Herstellung von Projektionsvorlagen

> Diplomarbeit von Björn Gerum

Technische Fachhochschule Berlin Fachbereich Maschinenbau Theater- und Veranstaltungstechnik

1998

betreut durch:

Prof. Peter Sykora

© <sup>1998</sup>Björn Gerum mail@gerum.info http://www.gerum.info

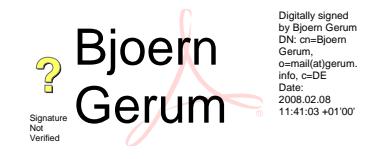

# <span id="page-2-0"></span>Einleitung

Die Projektionstechnik hat eine lange Entwicklung bis zum heutigen Stand durchgemacht. Dennoch ist in den letzten Jahrzehnten das Projizieren auf der Bühne dem massiven Bau gewichen, ist aus der Mode gekommen. Über die Jahre ist vieles gerade über die Herstellung von Projektionsvorlagen vergessen worden. Literatur zu diesem Thema ist rar. Das Wissen wieder wachzurufen und auf den neuesten Stand zu bringen war Motivation für diese Arbeit.

# Inhaltsverzeichnis

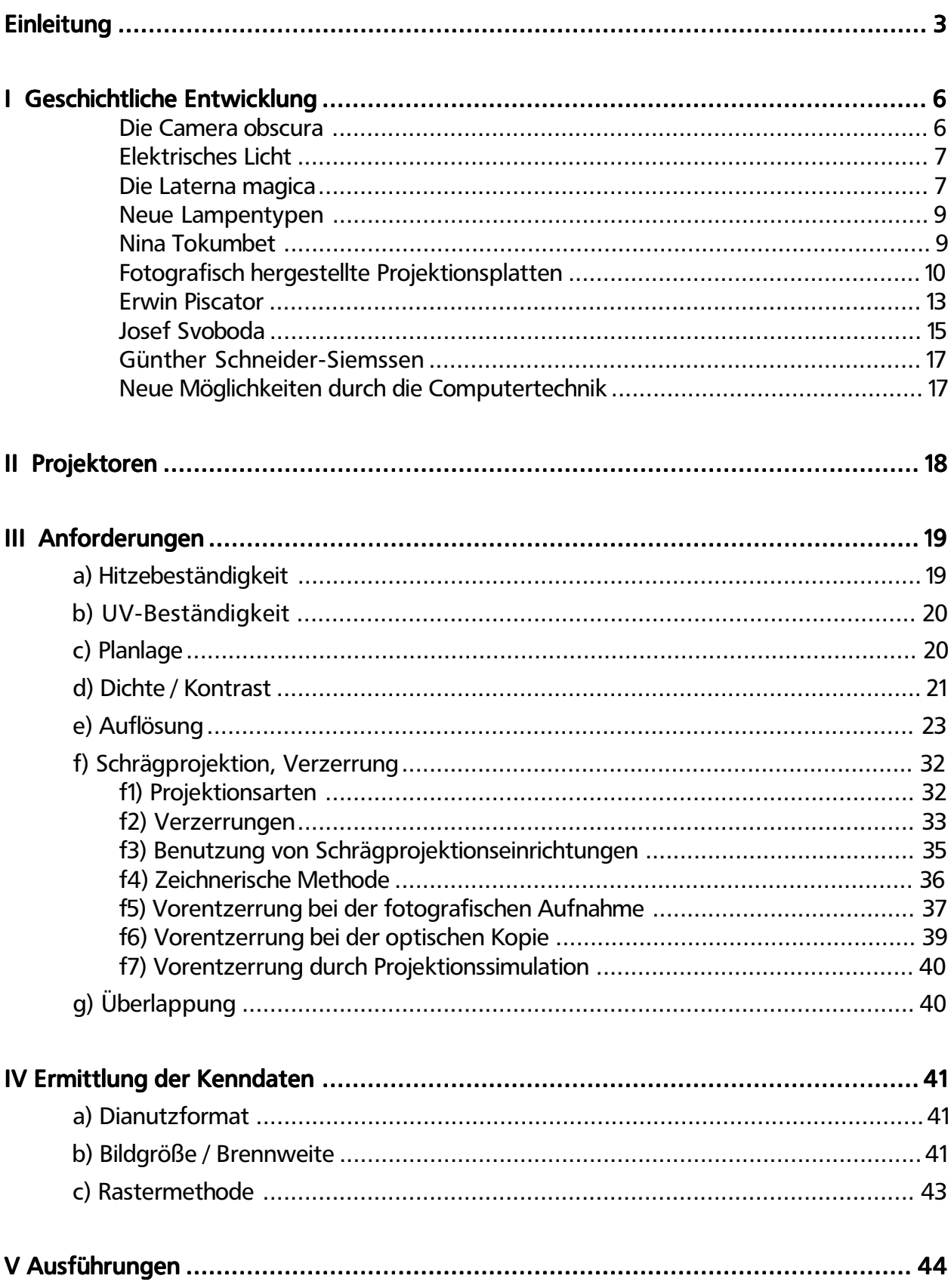

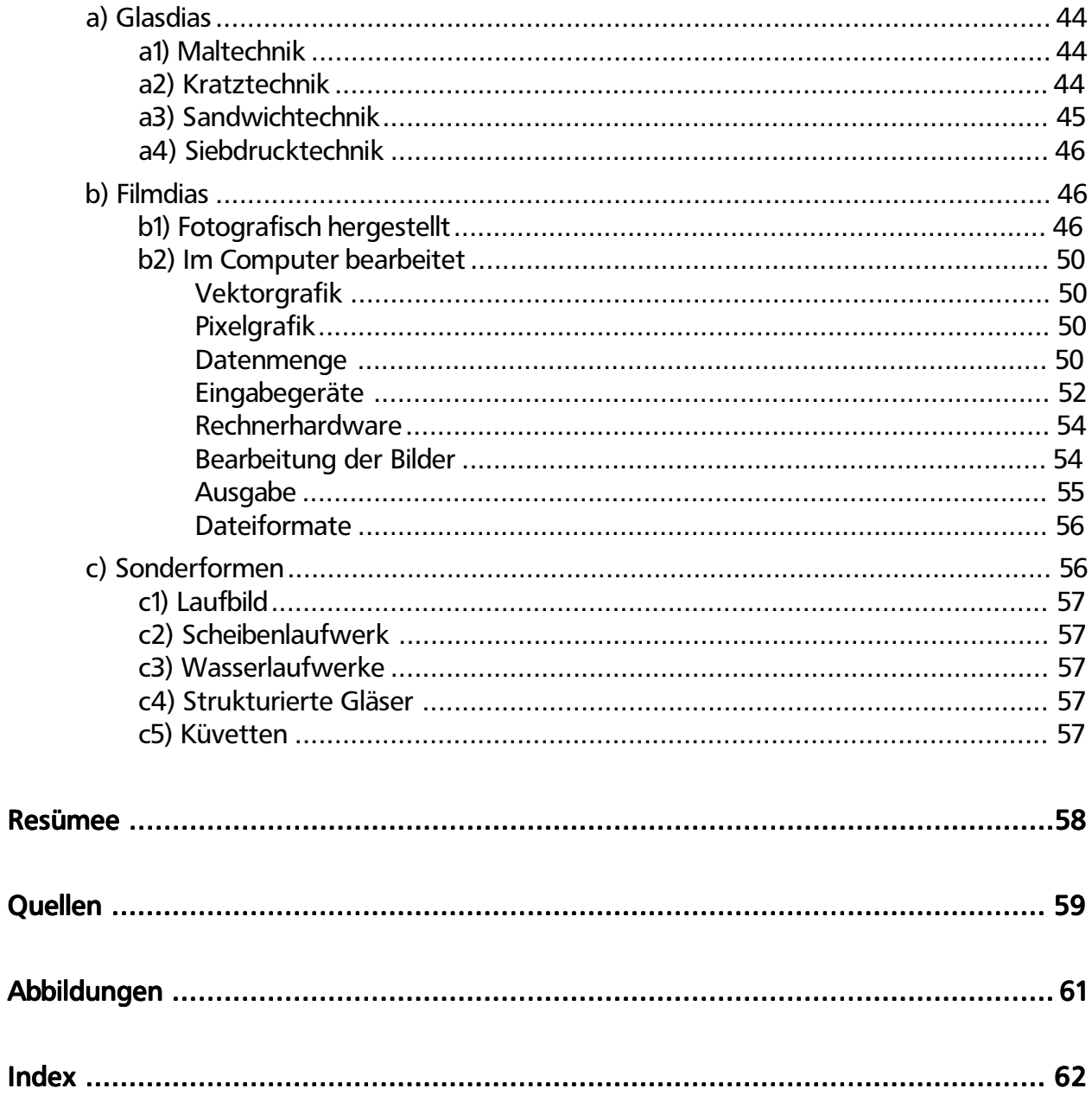

# <span id="page-5-0"></span>I Geschichtliche Entwicklung

Die Geschichte der Projektion ist eng mit der Entwicklung der Fotografie verwoben, da die Projektion vom Vorgang her die Umkehrung der Fotografie ist. Diapositive (griechisch: dia = durch, hindurch), die durch Abbildung realer Objekte auf einen fotografischen Film mittels eines optischen Systems hergestellt wurden, können durch Projektion, also die Abbildung des Dias auf einer Leinwand mittels eines dem ersten sehr ähnlichen optischen Systems ein den realen Objekten annähernd entsprechendes Bild erzeugen. Tatsächlich kann man eine Kamera zum Projektionsapparat umfunktionieren, indem man statt des Films ein Dia einlegt und dieses von hinten durchleuchtet.

#### Die Camera obscura

Die erste Kamera war die **Camera obscura** (lateinisch = finstere Kammer). Der abgedunkelte Raum hat eine kleine Öffnung in einer der Wände. Diese Öffnung ist die einfachste Form eines Objektivs. Auf der gegenüberliegenden Wand erscheint ein auf dem Kopf stehendes Bild der vor der Öffnung befindlichen Objekte. Dieses Prinzip wurde schon früh zur Beobachtung der Sonnenfinsternis benutzt. Schon Aristoteles (384- 322 v. Chr.) beschreibt , daß die halbmondförmige Sonne durch die Löcher eines Siebes ein Bild auf den Boden wirft.

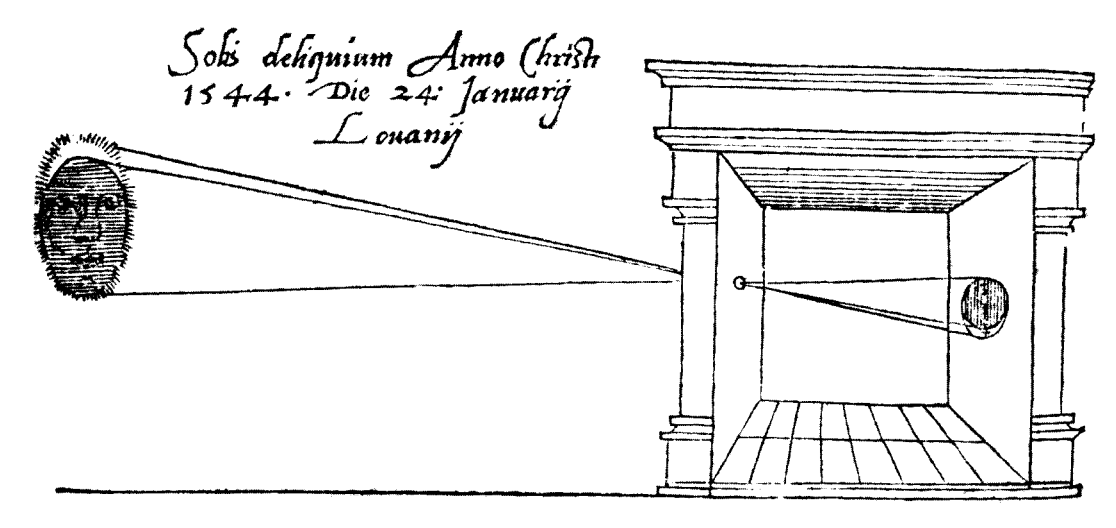

*Bild 1: Darstellung einer Camera obscura von Reinerus Gemma-Frisius zur Beobachtung der Sonnenfinsternis am 24. Januar 1544*

Je kleiner die Öffnung, desto schwächer, aber auch (tiefen-)schärfer wird das Bild. Dies entspricht der Wirkung der Blende in heutigen Objektiven. In der Folge wurden immer kleinere, transportable Einheiten geschaffen, z.B. in Form von Zelten, welche dann etwa zum Erstellen von Karten dienten. Anstelle der Rückwand wurde ein Transparentpapier zum Abzeichnen der Landschaft benutzt.

Um 1550 wurde in die Öffnung der Vorderwand erstmals eine bikonvexe Linse eingesetzt. Durch Hinzufügen weiterer Linsen konnten die Abbildungseigenschaften über die Jahre immer weiter bis zu unseren heutigen Objektiven verbessert werden. Im eigentlichen Sinne handelt es sich schon bei der Camera obscura um eine Projektion (lateinisch proiectus = das Hinwerfen). Allerdings versteht man unter einer Projektion gemeinhin

<span id="page-6-0"></span>den umgekehrten Weg: Die vergrößerte Abbildung einer Vorlage mittels eines Projektionsapparates, meist auf einer Leinwand.

# Die Laterna magica

Die erste Erwähnung eines solchen Apparates stammt aus dem Jahre 1420 (siehe Bild 2). Dies ist die einfachste Form der Laterna magica (lateinisch = Zauberlaterne). Sie wurde von der Kirche gern genutzt, um böse Geister darstellen zu können. Bald wurde auch die Laterna magica mit Linsensystemen ergänzt und somit das optische Grundprinzip, das auch heutigen Projektionsapparaten zugrundeliegt, verwirklicht. In der Folge wurden mit diesen - per Kerze oder Öllampe betriebenen Geräten - transparent auf Glas gemalte Bilder projiziert, die oft mittels Miniaturmechanik auch Bewegungen darstellen konnten.

Bald darauf wurde der "Nebelbildapparat" erfunden, eine Anordnung von zwei Projektionsapparaten, die wechselseitig überblendet werden konnten. Mit der Zeit wurden die Apparate immer erschwinglicher und verloren so ihr Mysterium:

,,Früher wurde die Zauberlaterne als etwas Übernatürliches angestaunt; sie brachte Schrecken, Zaubereyen und Bewunderung hervor; späterhin sank ihr Ansehen, und zuletzt so sehr, daß sie sich durch eine begleitende Drehorgel Jedermann auf der Straße anbot, und jetzt ist auch dieses außer Gebrauch gekommen, da man dergleichen Laternen im Kleinen für einen Thaler, ja noch darunter haben kann, und jedes Kind gebildeter Eltern damit umzugehen weiß"<sup>1</sup>

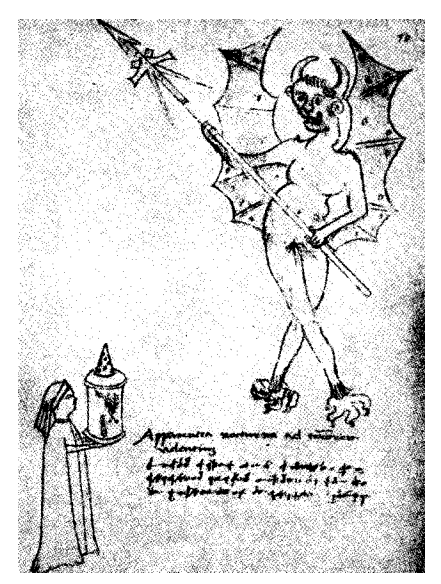

*Bild 2: Zauberlaterne aus dem Skizzenbuch des Johannes de Fontana*

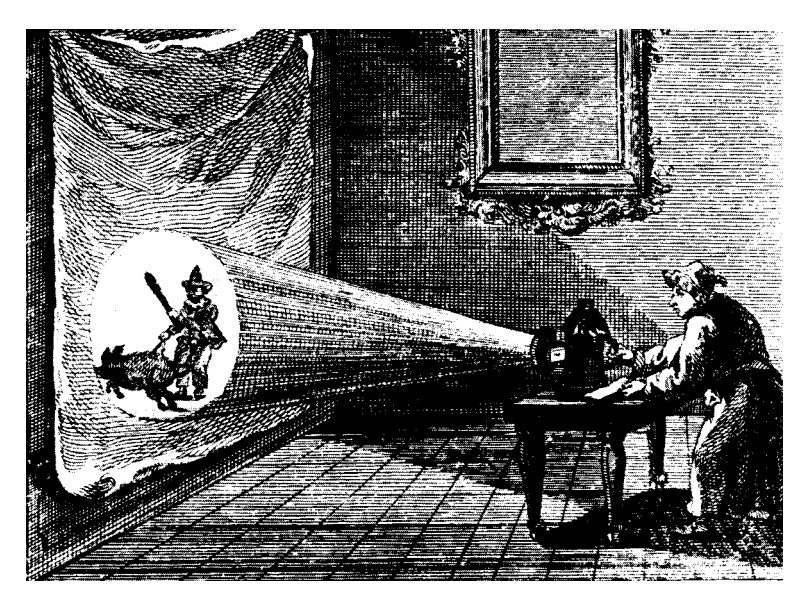

*Bild 3: August Zenger sc. :"Laterna magica", Wien 1776*

# Elektrisches Licht

Für die Bühnenprojektion waren all diese Apparate noch zu lichtschwach, denn dort muß über verhältnismäßig weite Entfernungen auf große Flächen projiziert und dabei auch noch die Allgemeinbeleuchtung übertroffen werden. Nur wenn in besonderen Fällen (wie Erscheinungen von Geistern) die Bühne abgedunkelt wurde, war das Bild gut

<span id="page-7-0"></span>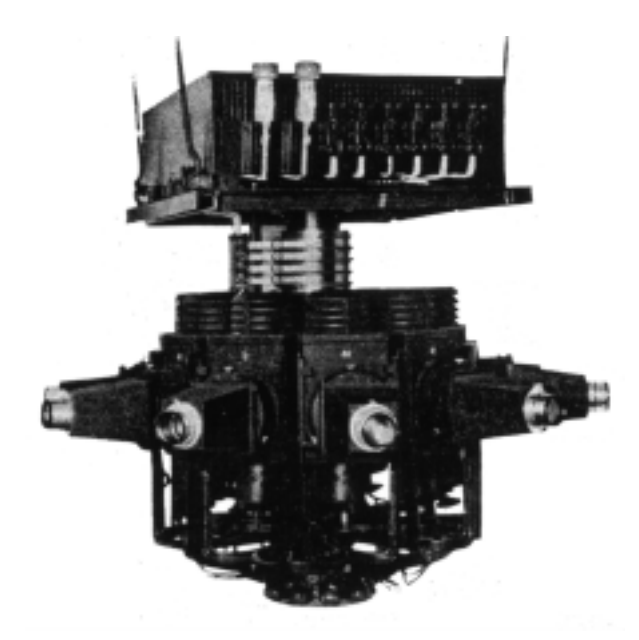

*Bild 4: Rotierender Projektionsapparat mit 10 Bildwerfersystemen (Reiche&Vogel 1952)*

erkennbar. Erst die Nutzbarmachung des elektrischen Lichts für das Theater ermöglichte ausreichend lichtstarke Projektionen. In den Anfängen des elektrischen Lichts wurden noch Batterien als Stromquelle für Kohlebogenlampen benutzt. Der Bau der ersten Dynamomaschine durch Werner Siemens 1867 und der ersten Glühlampe 1879 durch Thomas Alva Edison bereiteten den Weg des elektrischen Lichts ins Theater. Bald nachdem Karl Lautenschläger auf der Elektrischen Ausstellung in München 1881 die elektrische Bühnenbeleuchtung anhand eines Modells vorgeführt hatte, wurden die ersten Theater mit elektrischer Beleuchtung ausgestattet. Das erste war - noch 1881 - das Londoner Savoy Theater. In Preußen wurde 1891 durch eine Polizeiverordnung wegen der höheren Brandsicherheit gegenüber der Gasbeleuchtung für "Theaterum und -neubauten" die elektrische Beleuchtung vorgeschrieben.

Endlich war man in der Lage, auch ganze Bühnenbilder zu projizieren, in der Folge erlebte die Bühnenprojektion einen Aufschwung. So wurden 1931 in der Pariser Oper bühnenfüllende Projektionen für "Hamlet" eingesetzt. Ernest Klausz rühmt sich in seinem Artikel 1951 in der Bühnentechnischen Rundschau ( BTR) 2 , die Projektion damit in der Pariser Oper eingeführt zu haben, ohne aber zu verschweigen, daß dort schon Anfang des Jahrhunderts Projektionen eingesetzt wurden. Doch er geht weiter und fordert die Anerkennung der Projektion als Teil des Gesamtkunstwerks Theater, eines Bilddramas, einer "malerischen Symphonie".

Die Darstellung eines realistischen Himmels mit ziehenden Wolken war bislang immer ein unerfüllter Wunsch geblieben. Die Projektion eröffnete plötzlich ganz neue Möglichkeiten. Es wurden hochkomplizierte, rotierende Apparate entwickelt, die mit mehreren (bis zu 20) Objektiven äußerst realistische Wolken auf den Bühnenhimmel werfen konnten (siehe Bild 4). Auch die Darstellung von Feuer und Wasser konnte mit Hilfe von Projektion mit Effektlaufwerken erheblich verbessert werden. Dabei wurden zum Teil mehrere bemalte rotierende Scheiben und sich gegeneinander bewegende Wellengitter oder Riffelgläser eingesetzt.

Einen wesentlichen Anteil an der Verbreitung der Bühnenprojektion hatte die Entwicklung von neuen Lampen, erforderte doch die Projektion besonders hohe Lichtstär-

<span id="page-8-0"></span>ken. Bei der Einführung der elektrischen Beleuchtung wurden die lichtschwachen Glühlampen und Kohlebogenlampen benutzt. Letztere hatten jedoch den Nachteil, daß sie schwer handhabbar waren. Die Kohleelektroden mußten ständig nachgeführt werden, da sie im Betrieb verbrannten, die Apparate verschmutzten schnell und durch die ständigen kleinen Bewegungen des Lichtbogens, vergrößert durch die Projektionsoptik, wurde ein merkliches Flackern hervorgerufen.

#### Neue Lampentypen

Um 1950 hielt die Xenonlampe, heute noch in den meisten Kinoprojektoren verwendet, Einzug ins Theater. Auch sie arbeitet mit einem Lichtbogen, der jedoch in einen xenongasgefüllten Glaskolben eingeschlossen ist und von beständigen metallischen Elektroden ausgeht. Die Xenonlampe ist noch tageslichtähnlicher als die Kohlebogenlampe und dazu einfach handzuhaben. Sie hat auch eine ähnlich hohe Lichtausbeute im Gegensatz zur Glühlampe. Ein Problem stellt die bei hohen Leistungen (bis 10000 Watt , in Projektoren jedoch Anfangs nur bis 1000 W) erhebliche Hitze dar. Viele Geräte wurden deshalb mit fließendem Wasser gekühlt.

Die HMI**-**Lampe(Halogen - Metalldampflampe) führte zu einer weiteren Verbesserung für das Theater, da sie im Gegensatz zur Xenonlampe mit Wechselstrom arbeitet und deshalb kleinere Vorschaltgeräte benötigt. Bei Kinoprojektoren spielt das keine große Rolle, im Theater aber haben sich mittlerweile die HMI - Projektoren neben den preisgünstigeren Glühlichtprojektoren durchgesetzt .

#### Nina Tokumbet

Lange Zeit wurden als Projektionsvorlagen ausschließlich bemalte Glasplatten eingesetzt. Die Schwierigkeit dabei war, neben der Notwendigkeit hitzebeständiger Gläser, die Herstellung lichtbeständiger und hitzefester aber dennoch transparenter und leuchtkräftiger Farben. Hatte jemand ein Rezept gefunden, behielt er es tunlichst für sich. Besondere Bekanntheit wurde Nina Tokumbet zuteil. Sie arbeitete von 1924 bis 1947 vorwiegend in Berlin.

"In jahrelangen Versuchen gelang es ihr, nach eigenen Rezepten und Mischungen, die ihr Geheimnis geblieben sind, licht- und hitzebeständige Farben herzustellen, die sich zum Malen von Projektionsplatten hervorragend eigneten, da sie auch bei stärkster Licht- und Wärmeentwicklung nicht schmolzen oder ausbleichen, sondern durch intensive Leuchtkraft hervorstachen. Ihre Projektionen zeichneten sich aus durch starke Plastik und Räumlichkeit, sowie durch eine glühende Farbigkeit, die den Einfluß der Bühnenbildner des Ballett russe, vor allem von Leon Bakst, aber auch Natalie Gontscharowa und M. Larionoff, nicht verleugnete. Ihre vielseitige Begabung befähigte sie außerdem dazu, die Entwürfe anderer Bühnenbildner mit größter Einfühlung auf deren künstlerische Eigenheit auf die Platten zu übertragen." <sup>3</sup>

In der Volksbühne Berlin arbeitete sie intensiv mit dem Bühnenbildner Caspar Neher zusammen, über den Bertolt Brecht folgendes schrieb:

<span id="page-9-0"></span>,,Seine Dekorationen sind bedeutende Aussagen über die Wirklichkeit. Er verfährt dabei groß, ohne durch unwesentliches Detail oder Zierat von der Aussage abzulenken, die eine künstlerische und denkerische Aussage ist. Dabei ist alles schön und das wesentliche Detail mit großer Liebe gemacht...

Unser Freund geht bei seinen Entwürfen immer von ,,den Leuten" aus und von dem, ,,was mit ihnen und durch sie passiert". Er macht keine ,,Bühnenbilder", Hintergründe und Rahmen, sondern er baut das Gelände, auf dem ,,Leute" etwas erleben. Nahezu alles, was sonst das Gewerbe der Bühnenbauer ausmacht, das Aesthetische, Stilistische, erledigt er mit der linken Hand. Selbstverständlich war das Rom Shakespeares anders als das Rom Racines. Er baut die Bühne der Dichter, und sie strahlte. Er vermag wenn er will, mit verschiedenen Graus und Weiß in verschiedener Struktur Reicheres zu gestalten als viele andere mit der ganzen Palette. Er ist ein großer Maler. Aber vor allem ist er ein ingeniöser Erzähler. Er weiß wie keiner, daß alles, was einer Geschichte nicht dient, ihr schadet. So begnügt er sich stets mit Andeutungen bei allem, was ,,nicht mitspielt". Freilich sind diese Andeutungen Anregungen. Sie beleben die Fantasie des Zuschauers, welche durch ,,Vollständigkeit" gelähmt wird.

Er benutzt oft eine Erfindung, die seither zu internationalem Gemeingut geworden und ihres Sinns gemeinhin beraubt worden ist. Es ist die Zweiteilung der Bühne, eine Anordnung, durch die vorn ein Zimmer, ein Hof, eine Arbeitsstätte halbhoch aufgebaut ist und dahinter projiziert oder gemalt eine weitere Umgebung, wechselnd mit jeder Szene oder stehend durch das ganze Stück. Dieses weitere Milieu kann auch aus dokumentarischem Material bestehen oder einem Bild oder Teppich. Eine solche Anordnung bereichert natürlich die Erzählung, und zugleich erinnert sie die Zuschauer ständig, daß der Bühnenbauer eine Bühne gebaut hat: er bekommt die Dinge anders zu sehen als außerhalb des Theaters."<sup>4</sup>

1949 wurde in der Volksbühne Berlin das Sandwich-Verfahren entwickelt (siehe Seite 45). Dabei wird auf eine Glasplatte in Schwarz/Weiß die Kontur aufgezeichnet und auf einer zweiten werden dann die Flächen koloriert. Diese Platten werden dann miteinander verbunden. Auf diese Weise entstehen besonders leuchtkräftige, plastische und dennoch konturstarke und scharfe Bilder.

#### Fotografisch hergestellte Projektionsplatten

Einen weiteren bedeutenden Schritt bedeutete die Einführung von fotografisch hergestellten Projektionsplatten oder besser -filmen. Ernest Klausz schreibt 1951 in der BTR:

"Seit etwa vier Jahren werden nun diese hitzebeständigen Projektionsplatten optisch automatisch, also ohne Handmalerei, hergestellt. Neben den Vorteilen, die ein solches Verfahren für die Augen, Nerven und den Zeitgewinn der Hersteller bedeutet, liegen weitere Vorteile darin, daß man auf diese Weise alles reproduzieren kann, wozu die Photographie in der Lage ist, ebenso getreu und in allen Farben. Was früher einen Künstler völlig in Anspruch nahm, kann jetzt von einem Arbeiter erledigt werden. Auch die Korrektur der Verzeichnung und das Aufeinanderprojizieren wird auf diese Weise automatisch gewonnen."<sup>2</sup>

Wobei allerdings die Herstellung von hochwertigen Projektionen immer noch künstlerischen Geschicks bedarf. Keine Technik kann die nötigen kreativen Vorgänge ersetzen,

<span id="page-10-0"></span>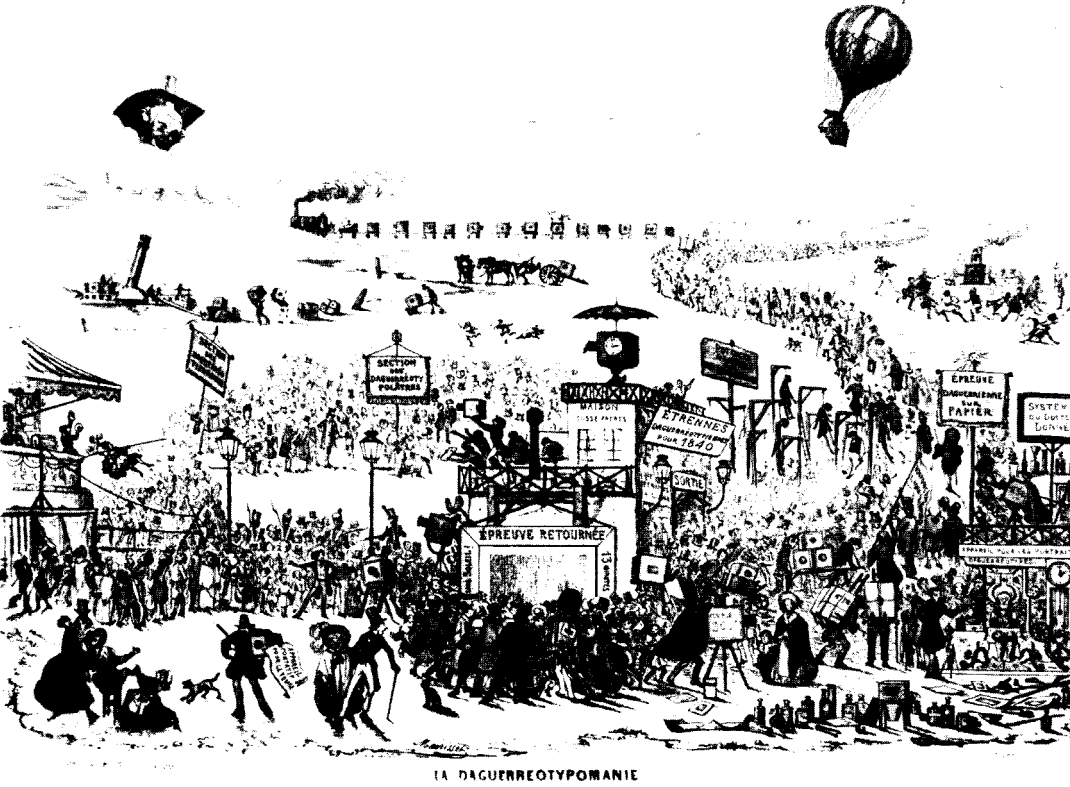

*Bild 5: Die Daguerreotypomanie*

sie kann nur als Werkzeug dienen, die Arbeit erleichtern und die Reproduzierbarkeit erhöhen.

Die Einführung von fotografisch hergestellten Platten erscheint verspätet, bedenkt man, daß die Grundlagen der Fotografie schon viel früher gelegt wurden . Johann Heinrich Schulze, Professor der Anatomie an der Universität Altdorf bei Nürnberg, erkannte 1725 eher zufällig, daß salpetersäuregetränkte Kreide, die etwas Silber enthält, sich im Sonnenlicht dunkelviolett färbt. Damit war die fotochemische Grundlage, die noch heute jedem Film und Fotopapier zugrundeliegt, entdeckt. Bis zur ersten Fotografie dauerte es jedoch noch lange. Um 1790 begann Thomas Wedgewood mit Silbernitrat und der Camera obscura zu experimentieren. Das Problem war aber, daß sich die Bilder im Licht weiter schwärzten. Zur gleichen Zeit begann Humphry Davy Versuche mit Chlorsilber, doch auch er konnte der Camera obscura noch keine Fotografien entlocken. 1816 gelang es Joseph Nicéphore Niépce erste Fotografien auf Papier herzustellen, die allerdings Negative waren und im Licht nur sehr kurz hielten. 1827 konnte er auf einer Zinnplatte die erste richtige Fotografie der Welt herstellen. Das von ihm entwickelte Verfahren heißt Heliographie, dabei wird das Bild in die Zinnplatte eingeätzt, von der dann Drucke hergestellt werden können.

Louis Jacques Mandé Daguerre, der Erfinder des Diorama, entwickelte 1837 die Daguerreotypie. Das Diorama war eine Frühform der Projektion, bei der mit Hilfe von Transparenzeffekten auf bemalten Schleiern Illusionswelten dargestellt werden. Mit der Daguerreotypie konnten innerhalb kurzer Zeit mit einfachen Mitteln Bilder hergestellt werden, die lichtbeständig waren und nicht einer so langen Belichtungszeit wie bei der Heliographie bedurften. In der Folge setzte eine wahre Fotografierwut ein, alle Optiker-

<span id="page-11-0"></span>geschäfte waren innerhalb kürzester Zeit ausverkauft. Dieses Verfahren ließ sich allerdings nicht für Durchsichtvorlagen anwenden, war also für die Projektion nicht tauglich.

Henry Fox Talbot führte 1839 das Verfahren zur Herstellung einer Positivkopie durch kopieren eines Negativs ein (Negativ /Positiv-Verfahren), das noch heute das gängige Verfahren ist (abgesehen vom Diapositiv (Umkehr) -verfahren). Er nannte es Kalotypie. Wegen der geringen Lichtempfindlichkeit seiner Materialien waren lange Belichtungszeiten nötig, doch dieses Problem konnte schon 1840 durch Zugabe von Gallussäure gelöst werden.

Für Projektionen mit der Laterna magica war das Albuminverfahren ausschlaggebend. Das Albumin (Eiweiß) diente, auf einer Glasplatte aufgetragen, als Träger für die fotografische Schicht. Dieses Verfahren wurde 1847 von Abel Niépce de Saint-Victor, einem Vetter von Joseph Nicéphore Niépce, entwickelt. Doch wurde es 1851 vom, durch Frederick Scott Archer eingeführten, nassen Kollodiumverfahren verdrängt, das eine wesentlich höhere Lichtempfindlichkeit und keine patentrechtlichen Einschränkungen hatte. Das Albuminverfahren wird noch heute in der Reproduktionstechnik verwendet. 1873 brachte John Burgess die ersten Gelantinetrockenplatten in den Handel, die statt Kollodium Gelantine als Bindemittel benutzen und in getrocknetem Zustand belichtet werden, was die Handhabbarkeit wesentlich verbesserte. Zudem hatten sie eine wesentlich gesteigerte Lichtempfindlichkeit, die erstmals Belichtungszeiten von unter einer Sekunde ermöglichte.

Diese Verfahren der Schwarz/Weiß-Fotografie wurden im Laufe der Jahre bis zum heutigen Stand mit leichten Veränderungen weiterentwickelt. Bis die Wiedergabe von Farben möglich wurde verging allerdings noch einige Zeit. Einstweilen wurden die Schwarz/Weiß-Fotografien von Hand nachkoloriert, oft von den Zeichnern, die durch die Fotografie um ihre Arbeit gebracht worden waren. 1868 beantragte Ducos du Hauron Patente für additive und subtraktive fotografische Verfahren. Bei ersteren wurden Dias mit drei Farbauszügen übereinanderprojiziert, bei letzterem drei Farbschichten übereinandergedruckt. Jedoch waren die Verfahren noch in den Anfängen und konnten noch keine natürlichen Farben wiedergeben.

1873 konnte Hermann Wilhelm Vogel fotografische Platten farbsensibilisieren, jedoch immer noch nicht alle Farben natürlich wiedergeben. Seine Platten wurden trotzdem orthochromatische (griechisch= richtigfarbige) Platten genannt. Der nächste Schritt waren die annähernd panchromatischen (griechisch= allesfarbigen) Platten der Münchner Firma Otto Perutz von 1904. Die ersten wirklich panchromatischen Platten wurden 1906 von der Londoner Firma Wratten&Wainwright Ltd. hergestellt. Sechs Jahre später wurde diese Firma von der Eastman Kodak Company übernommen. Bei diesen Verfahren werden die Farbstoffe bei der Verarbeitung (Entwicklung und Bleichfixage) des Films beziehungsweise Papiers aufgebaut.

1906 brachte Schinzel ein Verfahren heraus, bei dem die Farbstoffe schon im Film enthalten sind und die nicht benötigten bei der Verarbeitung abgebaut werden. Dieses Verfahren wurde aber, da wegen zu geringer Empfindlichkeit keine praktische Verwertbarkeit vorhanden war, aufgegeben. Um 1940 realisierte der Ungar Bela Gaspar auf dieser Grundlage das erste verwendbare chromolytische (farbabbauende) Verfahren, das aber bald wieder aus dem Handel verschwand, jedoch 1962 von der Ciba Photochemie in verbesserter Variante als Cilchrom, später als Cibachrome auf den Markt gebracht wurde. Mittlerweile wurde die Firma von Ilford übernommen, so daß das Material jetzt Ilfo-

<span id="page-12-0"></span>chrome heißt. Es ist immer noch eines der brillantesten und dauerhaftesten Materialien für die Herstellung von Projektionsvorlagen.

#### Erwin Piscator

Einen großen Stellenwert nahm die Projektion in den Inszenierungen Erwin Piscators ein. Für sein politisches Theater suchte er nach neuen Ausdrucksmitteln, er verband den Bühnenraum mit Film und Projektionen, wollte den szenischen Raum ins Unbegrenzte erweitern. Das 8-Uhr Abendblatt schreibt über seine Uraufführung von "Gewitter über Gotland" im März 1927 in Berlin:

,Die Auflösung des Kastenbühnenraums ist noch nie so gut gelungen wie hier. Der Zuschauer wird in die Vorgänge hineingerissen, da die Bühne ebensowenig wie nach vorn, nach den Seiten und nach hinten abgegrenzt ist. Der Rundhorizont, in farbiges Licht gehüllt oder mit Bildern aus dem Projektionsapparat übergossen, die nicht feste Dekoration, sondern visionäre Weite ergeben, strömt die zum Verständnis der Ereignisse nötige Atmosphäre durch den Bühnenraum... der zum allgemeinen Weltraum wird, vieles zu gleicher Zeit geschehen lassend. Wie sich dieser Simultanraum durch kleinste Arrangements des Lichts und weniger Versatzstücke, insbesondere des virtuosen Gebrauchs eines Schiffes oder durch die Verwendung riesiger Tische verwandelt, wie die Massen in ihm bewegt werden, - das ist großartig geglückt und muß folgenreich sein für die Entwicklung künftigen Theaters. Eine neue und einfache Lösung ist etwa: wenn gegen den bläulich fluoreszierenden Rundhorizont mit dem Projektionsapparat zwei einfache helle Spitzbogenfenster geworfen werden, so daß sofort die Vision eines weiten Kirchenraumes entsteht."<sup>5</sup>

Piscator setzte einen neuen Maßstab für die dramaturgische Einbeziehung der Projektion in das Theater. Auf der politischen Grundlage seines Theaters, der Überzeugung, daß die Schicksale der einzelnen Menschen immer im Zusammenhang mit dem Schicksal der ganzen Nationen zu sehen sind, baute seine Auflösung der Guckkastenbühne auf. Einen wesentlichen Anteil daran hatten Projektionen von sowohl stehenden als auch laufenden Bildern (Film). Die vollständige Umsetzung dieses Konzepts sollte im von Piscator und Walter Gropius geplanten Totaltheater stattfinden. Gropius schreibt:

,...Piscator hat sich in genialer weise bei seinen inscenierungen des films bedient, um die illusion scenischer darstellungen zu verstärken. seiner forderung, allenthalben projektionsebenen und fiImapparate einzuordnen, habe ich besonderes interesse entgegengebracht, da ich im vorgang der licht-projektion das einfachste und wirksamste mittel moderner bühnenscenerie erbIickte. denn in dem neutrum des verdunkelten Bühnenraums kann man mit licht bauen und mit abstrakten und gegenständlichen lichtbildmitteln - im standbild oder im bewegten bild - scenische illusion schaffen, durch die sich das reale theaterrequisit und die kulisse zum größten teil erübrigt. in meinem ,,totaltheater" habe ich nicht nur für die drei tiefenbühnen die möglichkeit der filmprojektion auf den gesamten rundhorizont mit hilfe eines systems von verschiebbaren filmapparaten vorgesehen, sondern kann auch den gesamten zuschauerraum, - wände und decken - unter film setzen (d.r.p.a.). zwischen den zwölf tragsäulen des zuschauerraumes werden zu diesem zweck projektionsschirme ausgespannt, auf deren transparenten flächen aus zwölf filmkammern zu gleicher zeit von rückwärts gefilmt wird, so daß sich die zuschauerschaft

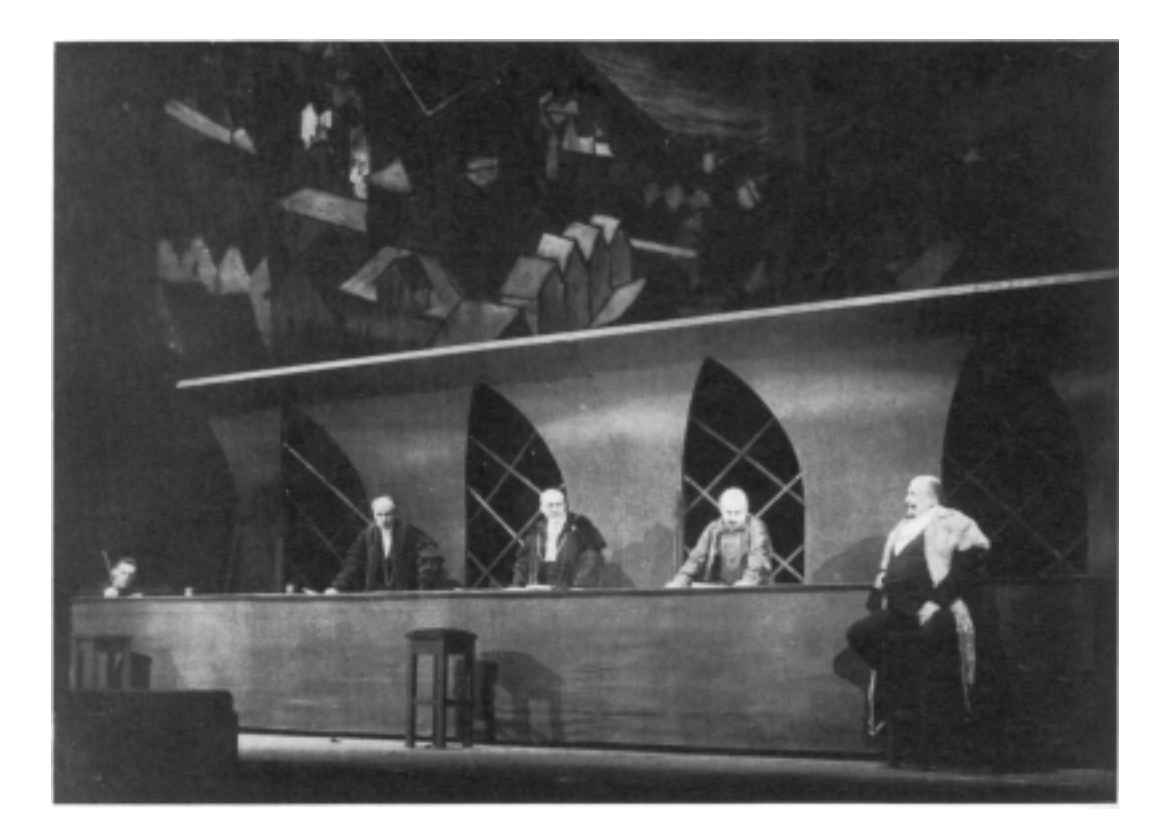

*Bild 6 und 7: "Gewitter über Gotland", Szenenbild. Regie: Erwin Piscator, Bühnenbild : Traugott Müller; Volksbühne Berlin, 1927*

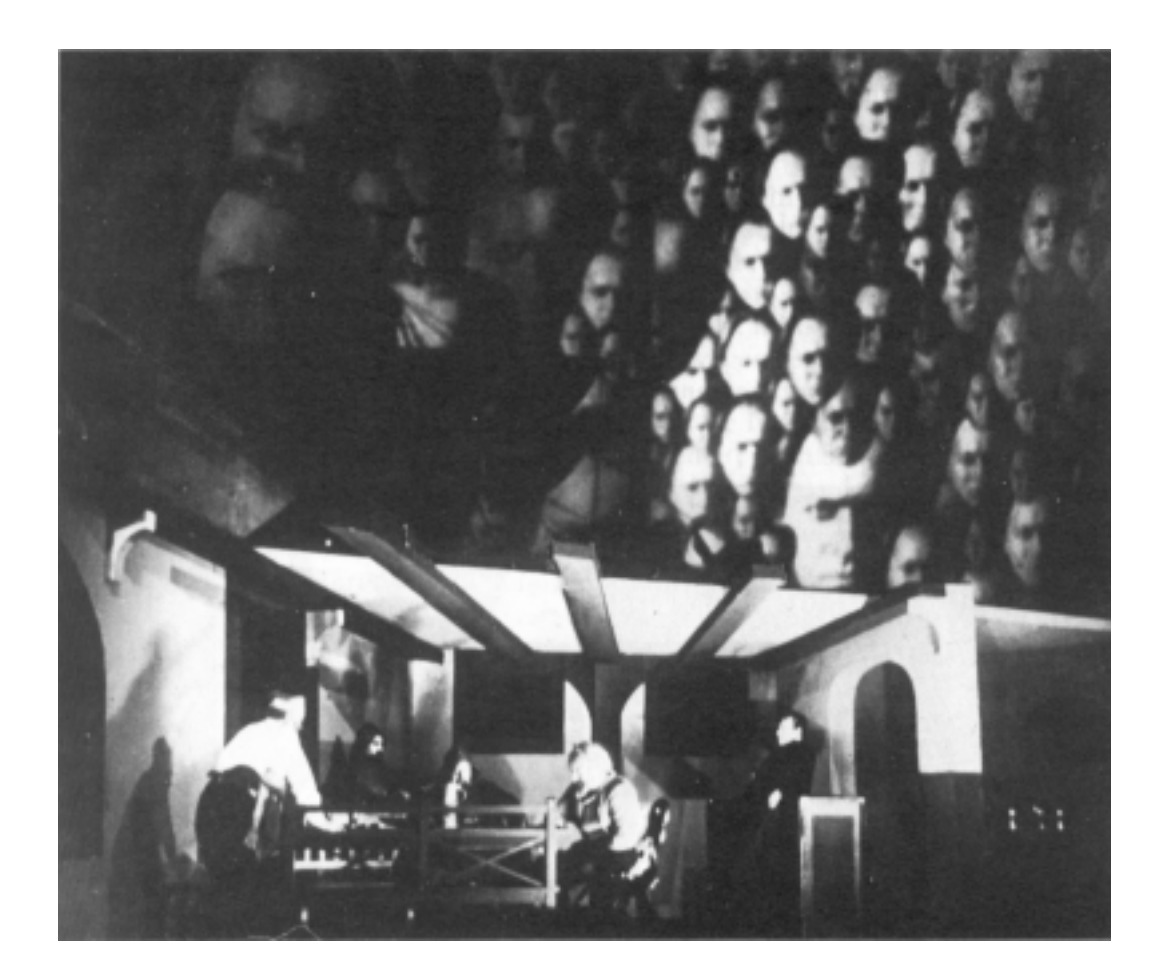

<span id="page-14-0"></span>z.b. mitten im wogenden meer befindet oder allseitig menschenmassen auf sie zulaufen. gleichzeitig kann ergänzend ein zweiter komplex von filmapparaten von einem im inneren des zuschauerraumes herabgelassenen filmturm aus auf die gleichen projektionsflächen von innen her filmen. hier ist auch der wolkenapparat aufgestellt, der z.b. von seinem zentrischen punkt aus auf das deckengewölbe des hauses wolken, sternbilder oder abstrakte lichtgebilde projiziert. also anstelle der bisherigen projektionsebene (kino) tritt der projektionsraum. der reale zuschauerraum, durch lichtabsenz neutralisiert, wird kraft des projektionslichtes zum raum der illusion, zum schauplatz des scenischen ereignisses selbst..."<sup>6</sup>

Allerdings kam es nicht mehr zum Bau des Totaltheaters.

#### Josef Svoboda

Der tschechische Bühnenbildner Josef Svoboda setzte wie Piscator Film und Projektion intensiv ein, allerdings ohne dessen politische Motivation. Ihm ging es mehr um die Schaffung neuer Räume und Ausdrucksformen. Das Führte er fort bis zum Poly-Ecran, einer Theaterform die ohne Schauspieler auskommt und stattdessen mit Ton und vielen gleichzeitigen Filmprojektionen ihre Inhalte transportiert.

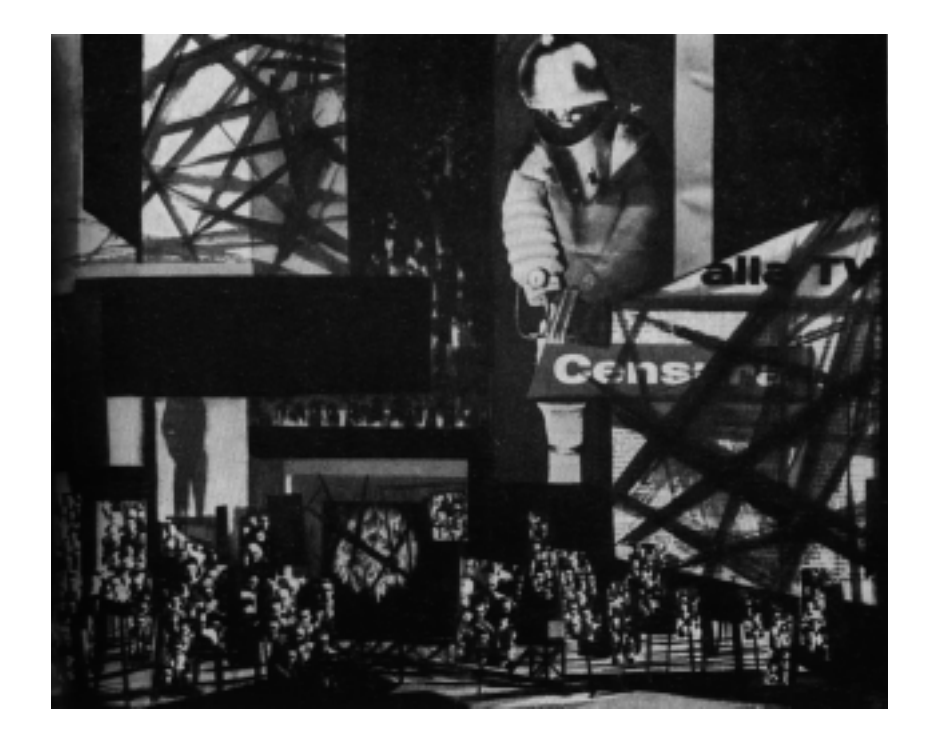

*Bild 8: "Intolleranza", Teatro La Fenice, Venedig 1961 Bühnenbild: Josef Svoboda*

<span id="page-15-0"></span>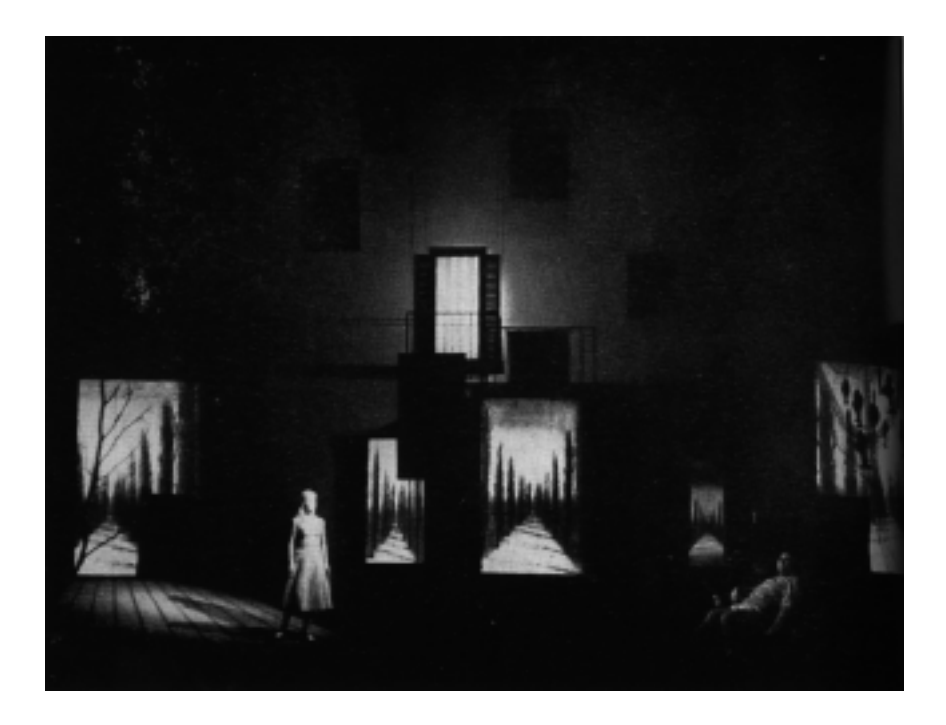

*Bild 9: "Julietta",Theatre National, Prag 1963 Bühnenbild: Josef Svoboda*

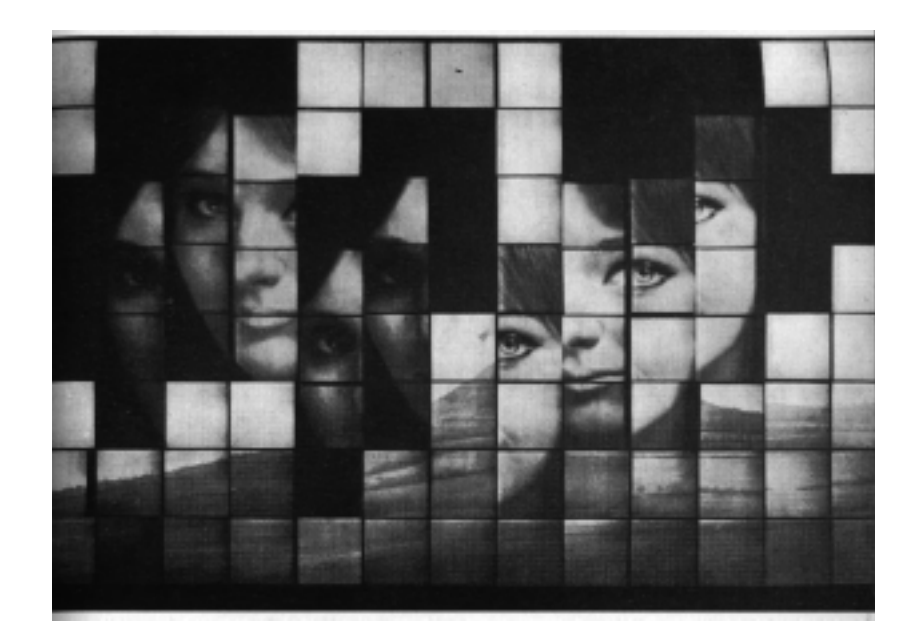

*Bild 10: Diapolyecran,Weltausstellung Montreal, 1967 Bühnenbild: Josef Svoboda*

#### <span id="page-16-0"></span>Günther Schneider-Siemssen

Er versuchte, mit Hilfe von Projektionen die Bühne zum kosmischen Raum werden zu lassen, sie ins Unendliche zu öffnen. Gerade bei Wagner-Opern entsteht immer wieder das Problem, das Göttliche, Übernatürliche darzustellen. Die Projektion ist da oft ein willkommenes Mittel und hilft, Lichträume entstehen zu lassen.

#### Neue Möglichkeiten durch die Computertechnik

In den 80er Jahren dieses Jahrhunderts hatte sich die Computertechnik schließlich so weit entwickelt, daß die Bearbeitung von fotorealistischen Bildern möglich wurde. Damit haben sich ungeahnte Möglichkeiten eröffnet. Es lassen sich reale Bilder fast beliebig verändern, mischen, verzerren, mathematische Funktionen können Landschaften entstehen lassen...

Heute schon ist auf dem heimischen PC möglich, was vor wenigen Jahren nur auf teuren Großrechnern denkbar war.

So ist derzeit eine kaum überschaubare Menge an Möglichkeiten vorhanden, ein Bild entstehen zu lassen. Der Kreativität sind kaum Grenzen gesetzt, allein das Beherrschen all dieser Werkzeuge ist nicht immer leicht.

# <span id="page-17-0"></span>II Projektoren

Die heutigen Projektoren sind hochentwickelte Spezialgeräte, auch wenn sie alle auf dem Prinzip der Laterna magica basieren. Im Theater- und Veranstaltungsbereich kommen durch große Projektionsentfernungen, große Bilddiagonalen, Dauerbetrieb und häufigen Auf- und Abbau zusätzliche Anforderungen wie besonders hohe Lichtstärke, Dauerbetriebsfestigkeit, gute optische Qualität, leiser Betrieb und störungsfreier Diawechsel hinzu. Projektoren sind für verschiedene Projektionsvorlagenformate erhältlich.

Für kleinere Projektionen werden durchaus Kleinbild (24\*36mm)- Diaprojektoren eingesetzt, allerdings sollten diese mindestens eine Lampenleistung von 250 Watt haben. Gut bewährt hat sich dabei das Rundmagazin, bei dem Transportstörungen praktisch nicht auftreten. In letzter Zeit ist die Übertitelung von Opern stark in Mode gekommen, dabei werden meist Systeme von mehreren Kleinbildprojektoren mit Rundmagazin eingesetzt, die computergesteuert überblendet werden. Bei Multivisionsschauen werden oft ganze Batterien von Kleinbildprojektoren eingesetzt, die auf mehrere Bildwände immer wieder wechselnde Bilder werfen. Für das Kleinbildformat sind auch Projektoren mit Xenon- Lampen von bis zu 1000 Watt erhältlich. Xenonlampen haben den Vorteil einer höheren Lichtausbeute und einer tageslichtähnlichen Farbwiedergabe, weswegen sie heute in Kinoprojektoren fast ausschließlich benutzt werden.

Für das Mittelformat 6\*6cm, das durch die mehr als vier mal größere Nutzfläche schon ein wesentlich besseres Bild liefert, sind Projektoren mit bis zu 1600 Watt Xenon erhältlich.

Höhere Leistungen bringen Bühnenprojektoren für das Großformat, die aber wegen des kleinen Marktes nur von wenigen Herstellern erhältlich sind. Heute hat das Format 18\*18cm das früher übliche von 13\*13cm nahezu vollständig verdrängt. Projektoren mit Glühlicht sind mit Leistungen bis zu 5kW üblich. Mittlerweile hat sich bei der Bühnenprojektion das HMI-Licht durchgesetzt. Es bietet eine höhere Lichtausbeute, bedarf aber eines Vorschaltgerätes, das aber im Gegensatz zur Xenonlampe durch die hier nicht erforderliche Gleichrichtung wesentlich kompakter ausfallen kann. Nachteil beider Gasentladungslampen ist aber, daß sie nur in einem kleinen Bereich gedimmt werden können und deshalb eine mechanische Verdunklungsvorrichtung erfordern. Diese wird vor dem Objektiv angebracht, so daß das Dia vom Moment des Zündvorgangs an ständig durchleuchtet wird, so daß eine ständige Hitze- und UV-Strahlungsbelastung eintritt. HMI-Projektoren sind mit Leistungen von 1,2 kW bis 12 kW am Markt, wobei das 12 kW Modell ein größeres Diaformat von 24\*24cm erfordert.

Für alle Projektoren sind Wechselobjektive erhältlich, die Bildbreiten bis zu 100m und Projektionsentfernungen bis zu 300m erlauben. Varioobjektive können eine ganze Reihe von festbrennweitigen Objektiven ersetzen, haben aber eine geringere Bildqualität und Lichtstärke.

Bühnenprojektoren werden von folgenden Firmen angeboten: ETC Audiovisuel, Ivry/ Seine Cedex, Frankreich; Hardware Xenon, Köln; Pani, Wien

Hitzebeständigkeit

# <span id="page-18-0"></span>III Anforderungen

Die Projektionstechnik beziehungsweise die Technik der Projektoren stellt einige Anforderungen an die Vorlagen. Allen voran steht hierbei die

# a) Hitzebeständigkeit

 In den Projektoren entstehen innerhalb kürzester Zeit nach dem Einschalten Temperaturen von mehreren hundert Grad. Bei der Glühlampe werden lediglich 5-10% der Leistung in Licht umgesetzt, der Rest in Wärme(-strahlung). Diese Wärmestrahlung wird von den dunklen Bildteilen absorbiert und in Wärme umgesetzt. Durch die schnellen Temperaturwechsel entstehen im Material Spannungen, die Glasplatten zum Springen und Filmdias zum Verwerfen bringen. Normales Fensterglas ist also ungeeignet! Für Projektionsplatten wird spezielles Hartglas benutzt, das die auftretenden Belastungen längere Zeit unbeschadet übersteht. Für Filmdias werden verschiedene Materialien angeboten, die sich auch durch unterschiedliche Hitzebeständigkeit auszeichnen (siehe Tabelle S.47 ). Im Projektor werden die Dias mittels eines Ventilators luftgekühlt. Die Hitze bewirkt bei Filmen auch eine Verdampfung der enthaltenen Feuchtigkeit, weshalb der Film sich zusammenzieht. Um Verwerfungen zu vermeiden muß er in einem Spannrahmen festgehalten werden. Ein Einlegen von Großdias zwischen Glasplatten ist nicht ratsam, da sie durch den entstehenden Hitzestau schnell mit dem Glas verkleben und so unbrauchbar werden. Bisherige Spannrahmen bestehen aus zwei Aluminiumrahmen, zwischen denen ein gelochter Film mittels 16 Schrauben eingeklemmt wird. Die Firma Pani hat kürzlich einen neuen Spannrahmen aus Kunstoff entwickelt, der den Film mit 72 Paßstiften festhält und nach dem Lochen des Films einfach zusammengeschnappt beziehungsweise wieder geöffnet werden kann. An den Mittelachsen des Dias, dort wo die größten Spannungen auftreten, ist der Stiftabstand verringert. So wird ein Verziehen des Films optimal begrenzt und die Planlage garantiert.

Bei Glasdias liegt das Hitzeproblem mehr bei den verwendeten Farben. Es brauchte lange bis die nötigen transparenten, leuchtkräftigen und doch hitzebeständigen Farben gefunden waren; oft wurden die Rezepturen geheimgehalten (siehe Kapitel I). Heute kommen "Reprolux" und Eiweißlasurfarben zum Einsatz.

Schwarze Bildteile, die besonders oft bei der Schriftprojektion auftreten, da ja meist helle Schrift auf dunklem Grund gefordert wird, sollten mit Aluminiumklebeband maskiert werden. Dieses reflektiert Hitze und überschüssiges Licht nach hinten weg. Die Methode wird von Pani ausdrücklich empfohlen, Schäden am Projektor durch die zurückreflektierte Wärme sind nicht zu erwarten. Werden größere Bildteile schwarz gelassen, so wird dort die gesamte Licht- und Wärmestrahlung in den Film oder die Farben eingebracht und führt innerhalb kürzester Zeit zum Schmelzen.

# <span id="page-19-0"></span>b) UV-Beständigkeit

Gerade die heute üblichen Entladungslampen (Xenon und HMI) senden einen beträchtlichen Anteil an UV-Strahlung aus. Diese trägt ebenfalls zur schnellen Alterung der Dias bei. Die meisten Farben bleichen im UV-Licht sehr schnell aus. Was an Fotos in Schaufensterauslagen im Sonnenlicht innerhalb von Monaten zu beobachten ist, kann im Projektor schon in wenigen Betriebsstunden oder -minuten eintreten. Deshalb werden in den Projektoren spezielle UV-Schutzgläser eingesetzt, die die Strahlung auf ein Minimum reduzieren. Trotzdem ist bei der Farbauswahl darauf zu achten, daß sie möglichst UV- und Lichtbeständig sind. Dieses Kriterium ist aber wesentlich leichter einzuhalten als das der Hitzebeständigkeit. Als sehr lichtecht haben sich hierbei auch die schon im Abschnitt Hitzebeständigkeit genannten Materialien erwiesen. Bei den Filmen muß man unterscheiden zwischen farbbildenden und farbabbauenden Verfahren. Letztere sind durch die bereits im Film eingelagerten Farbstoffe deutlich lichtechter.

# c) Planlage

Um Verzerrungen zu vermeiden und eine optimale Schärfe des Bildes über die komplette Breite zu garantieren, muß die Vorlage in der Projektionsebene absolut plan liegen. Bei Glasdias ist dies ohnehin gegeben, Filme müssen in Spannrahmen plan gehalten werden (siehe Abschnitt Hitzefestigkeit).

# <span id="page-20-0"></span>d) Dichte / Kontrast

Die Dichte ist abhängig von der Schwärzung beziehungsweise Färbung des Dias. Sie wird folgendermaßen definiert:

$$
Durchsichtsdichte = \log \frac{1}{Transparent} = \log \frac{1}{T} = D_T
$$

$$
Transportz = \frac{durchgelassener Lichtstrom}{auftreffenderLichtstrom} = \frac{\phi_d}{\phi_0} = T
$$

Die Dichte von Filmen kann durchaus Werte bis 3 erreichen, bei bemalten Glasplatten können noch höhere Werte erreicht werden. Die höchste Transparenz und damit die Minimaldichte und in der Folge die maximale Bildhelligkeit wird vom verwendeten Material begrenzt. Folgende Mittelwerte wurden von Pani ermittelt:

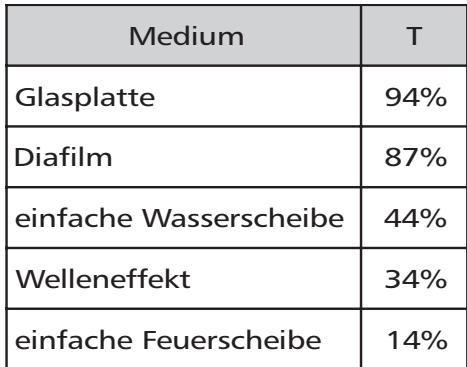

Allerdings werden diese Werte bei der Projektion durch Streulicht anderer Lichtquellen und das von Böden, Wänden oder anderen Flächen reflektierte Licht abgeschwächt. Sie hängen auch stark vom verwendeten Bildwandmaterial und von der Projektionsart (Aufprojektion, Rückprojektion) ab. Einige Werte für Reflexions- und Transmissionsgrade sind in der DIN 19046, Teil 1 angegeben.

Der Kontrast ist das Verhältnis von Maximaldichte zu Minimaldichte. Je größer die Dichteunterschiede ausfallen, desto kontrastreicher wird das Bild und desto brillanter wirkt es.

Mit steigender Dichte nehmen aber auch die Hitzeprobleme zu, da mehr Licht absorbiert und in Wärme umgewandelt wird. Also ist für die Bildqualität meist eine höhere Dichte wünschenswert als für die Beständigkeit des Dias tragbar ist.

Die maximal tragbare Dichte hängt von mehreren Faktoren ab:

- ¨ Leistung des Projektors
- ¨ Diaformat
- ¨ Hitzebeständigkeit des Trägermaterials
- ¨ Hitzebeständigkeit der Farben
- ¨ Kontrast des Motivs
- ¨ erwünschter Kontrast der Projektion
- Dauer der Projektion

Die Dichte sollte also immer so gering wie möglich, aber so hoch wie nötig gehalten werden. Die jeweiligen Parameter hängen von so vielen oft miteinander konkurrierenden Faktoren ab, daß hier keine pauschalen Werte vorgegeben werden können, sie müssen im Einzelfall individuell festgelegt werden.

# <span id="page-22-0"></span>e) Auflösung

Die benötigte Auflösung hängt in erster Linie von der Auflösungsfähigkeit des Auges ab. Darunter versteht man das Vermögen, eng nebeneinanderliegende Punkte als einzelne Elemente zu erkennen. Im Auge, das übrigens wie eine Camera obscura aufgebaut ist, wird das Bild von sogenannten Stäbchen und Zäpfchen aufgenommen. Die Stäbchen sind besonders empfindlich, sie dienen dem Nachtsehen, können aber keine Farben unterscheiden. Die Zäpfchen sind farbtauglich und dienen dem Hellsehen, sind also für uns interessant. Beide Rezeptorentypen sind im "gelben Fleck" besonders hoch konzentriert. Er ist der Punkt des schärfsten Sehens und wandert ständig auf dem Bild, um es in allen Bereichen scharf zu erfassen. Die umliegenden Bereiche werden von den nicht so hoch konzentrierten Rezeptoren nur detailarm wahrgenommen.

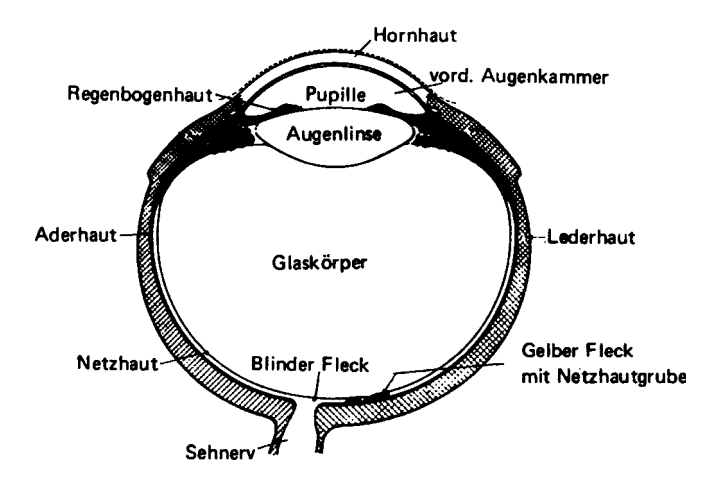

*Bild 11: Schnitt durch den menschlichen Augapfel*

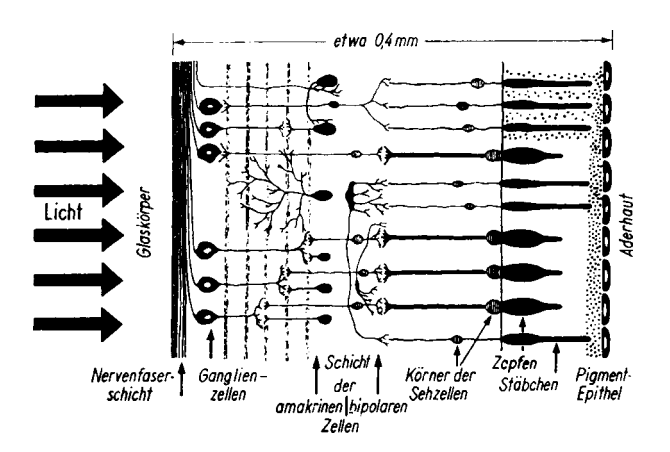

*Bild 12: Aufbau der menschlichen Netzhaut*

<span id="page-23-0"></span>Im gelben Fleck erreichen die Rezeptoren eine Dichte von 135.000 pro mm<sup>2</sup>. Dies entspricht bei einer Sehweite von 300 mm einer Auflösung von rund 21 Punkten pro mm. Die experimentell ermittelte Auflösung des Auges wird in der einschlägigen Fachliteratur mit Werten von 0,015 bis 0,025 Grad angegeben.

Die DIN geht im Normenheft 6 "Technik der Projektion" von einer Winkelminute - das entspricht rund 0,0167 Grad - aus. Rechnen wir diese Werte bei einem Abstand von 300 mm in Punkte pro Millimeter um, ergibt sich folgendes:

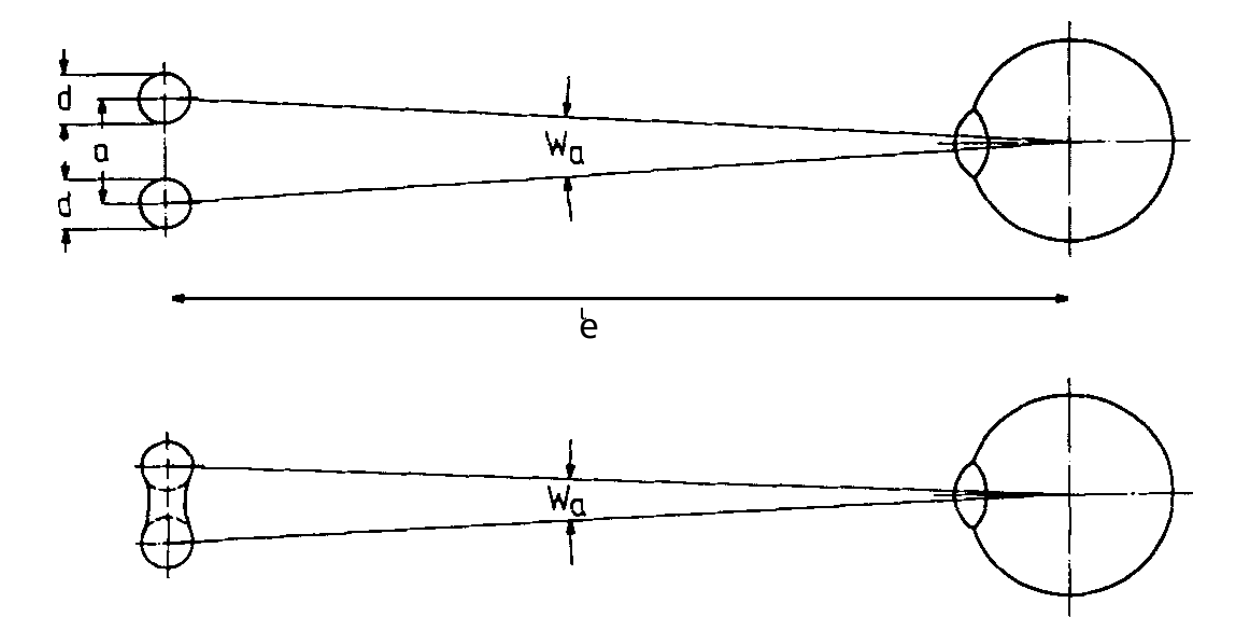

wobei :  $W_{\scriptscriptstyle a}$  ['  $[°]$  = Auflösungswinkel des Auges a  $[mm]$  = Abstand der Punkte <sup>e</sup> [mm] <sup>=</sup> Betrachtungsabstand A [1/mm] <sup>=</sup> Auflösung

$$
a = 2 * \tan\left(\frac{a}{2}\right) * l \qquad A = \frac{Punkte}{mm} = \frac{1}{a}
$$

<span id="page-24-0"></span>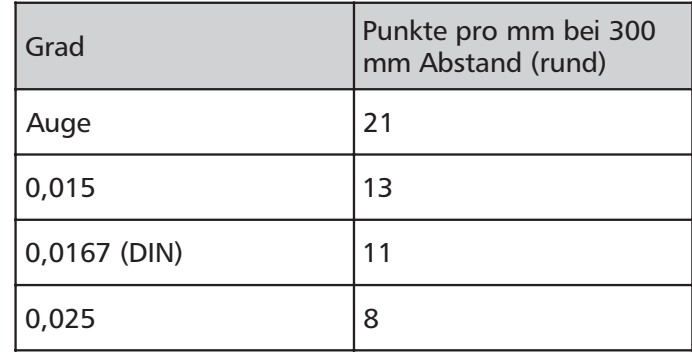

Man sieht, daß die Werte sich stark unterscheiden. Das liegt vor allem daran, daß das Sehen nur subjektiv beurteilt werden kann. Die Daten wurden jeweils durch mehr oder weniger ausführliche Feldversuche gewonnen. Verschiedene Betrachter haben verschiedene Augen und kommen zu unterschiedlichen Ergebnissen. Sie haben auch unterschiedliche Ansprüche an die Bildgüte.

Ein Vergleich mit den heute vielen bekannten Werten der Computerdrucktechnik kann diese Zahlen veranschaulichen. Moderne Laserdrucker, bekannt für die hohe Druckqualität arbeiten mit Auflösungen von 300 oder 600 dpi (Dots per inch = Punkte pro Zoll). Dieses Dokument zum Beispiel wurde mit 600 dpi gedruckt. Eine Auflösung von 300 dpi entspricht rund 12 Punkten pro Millimeter. Ein Druck von 300 dpi wird meist schon als scharf empfunden. Im Kunstdruck ist ein sogenanntes 60er Raster üblich, das entspricht 6 Pixeln pro Millimeter, dieser Wert ist aber mit den obigen nicht direkt vergleichbar, da beim Farbdruck für die 4 Farbauszüge noch aufgerastert wird.

 Zur Überprüfung der Auflösung wurde von der International Standardisation Organisation (ISO) das Testzeichen Nr.1 entwickelt.

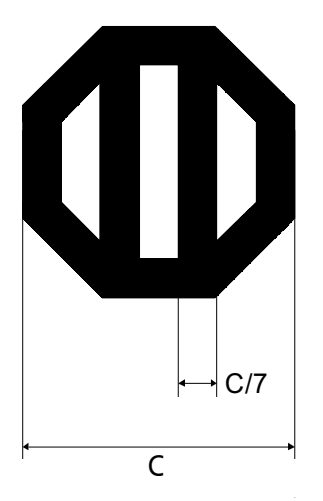

Zu beachten ist die Breite c, sie wird als Schlüsselweite bezeichnet.

<span id="page-25-0"></span>Das Testzeichen kann in folgenden Testlagen angewandt werden:

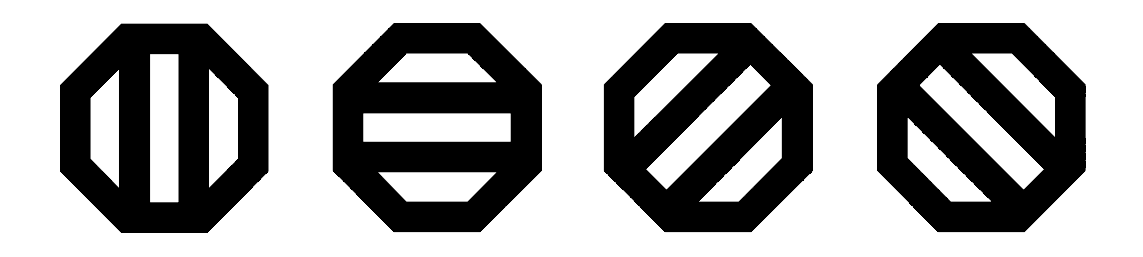

Das Deutsche Institut für Normung (DIN) hat aufbauend auf das ISO Testzeichen Nr. 1 Einstelldias für die Bühnenprojektion erstellt, die als Anhang zur DIN 19046 geliefert werden. Sie sind auf den folgenden Seiten abgebildet. Das ISO Testzeichen dient hierbei zur Ermittelung des maximalen Betrachtungsabstandes unter dem Projektionsvorlagen mit Schrift, die entsprechend DIN 19045 hergestellt wurden, lesbar sind.

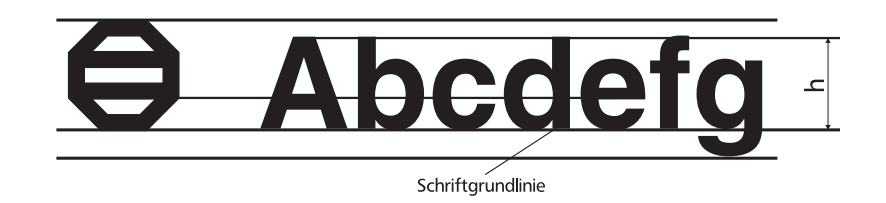

*Gegenüberstellung von ISO Testzeichen und Schrift Mit h wird die Höhe der Großbuchstaben bezeichnet*

<span id="page-26-0"></span>Für die Erkennbarkeit des kleinsten Bildelements, also für die kleinstmögliche Größe eines noch erkennbaren ISO Testzeichens legt die DIN 19045 einen Betrachtungswinkel von 0,14 Grad fest. Das heißt, das Auge (Auflösung nach DIN: 0,0167 Grad) kann gerade noch etwas mehr als 8 Punkte erkennen. Aus dem Betrachtungswinkel läßt sich die nötige Höhe des Zeichens auf der Projektionsfläche und auf der Projektionsvorlage errechnen:

$$
h_{zB} = 2 \tan(0.07^\circ)^* e
$$
  $h_{zPV} = \frac{2^* \tan(0.07^\circ)^* e}{v}$   $v = \frac{b_B}{b_{PV}}$ 

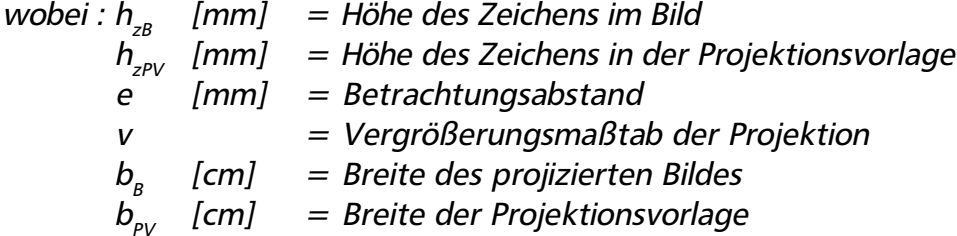

Für einen Betrachtungsabstand von 20 Metern ergibt sich somit eine minimale Zeichenhöhe von rund 49 mm. Das ist die unterste Grenze, bei der ein normalsichtiger Mensch das Zeichen unter guten Lichtverhältnissen noch erkennen kann. Für ein flüssiges Lesen sollte mindestens der dreifache Wert angenommen werden.

*Bild 13: Einstelldia A nach DIN 19046*

<span id="page-27-0"></span>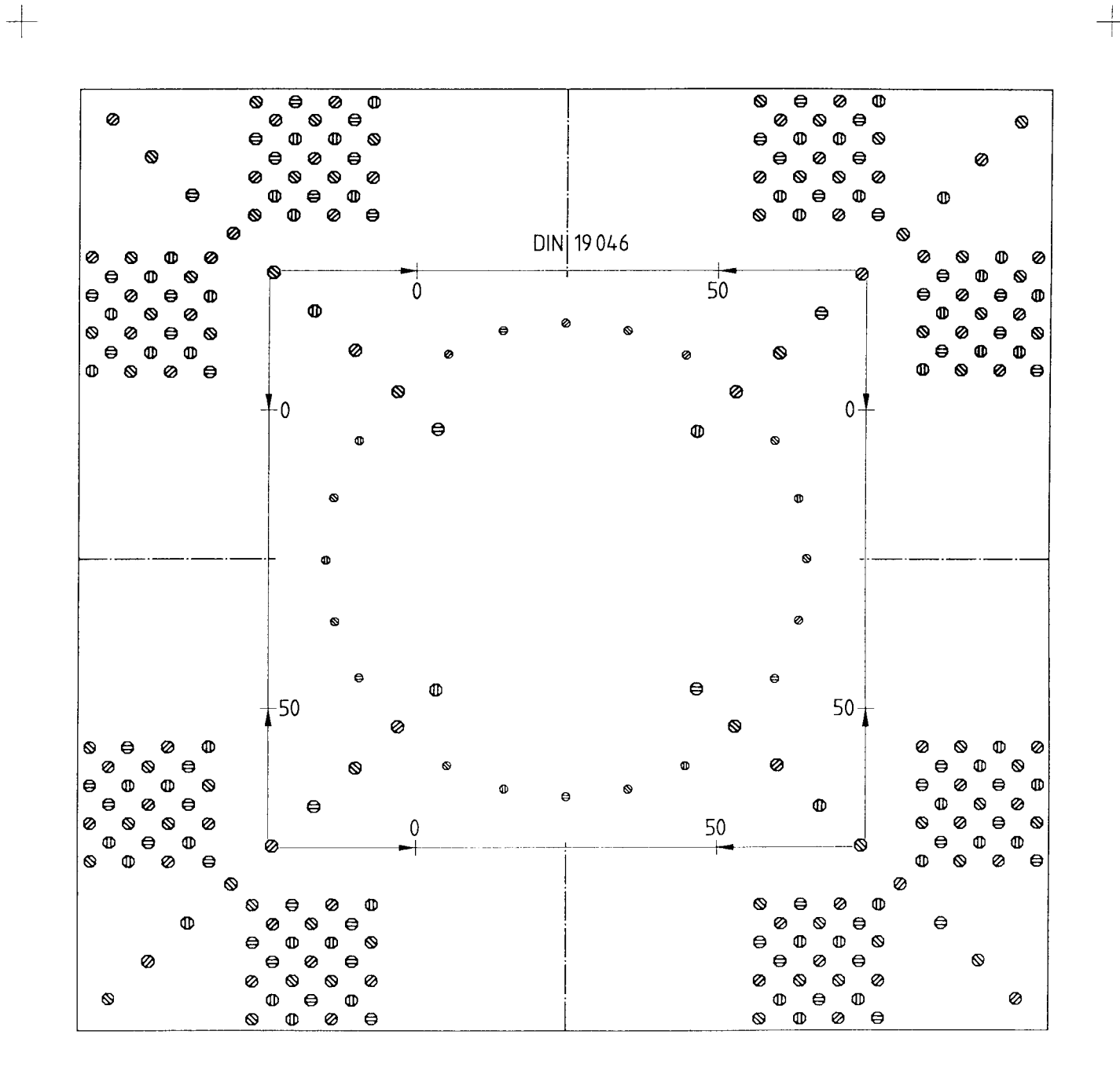

 $\frac{1}{\sqrt{2}}\frac{1}{\sqrt{2}}$ 

 $\frac{1}{4}$ 

*Bild 14: Einstelldia B nach DIN 19046*

<span id="page-28-0"></span>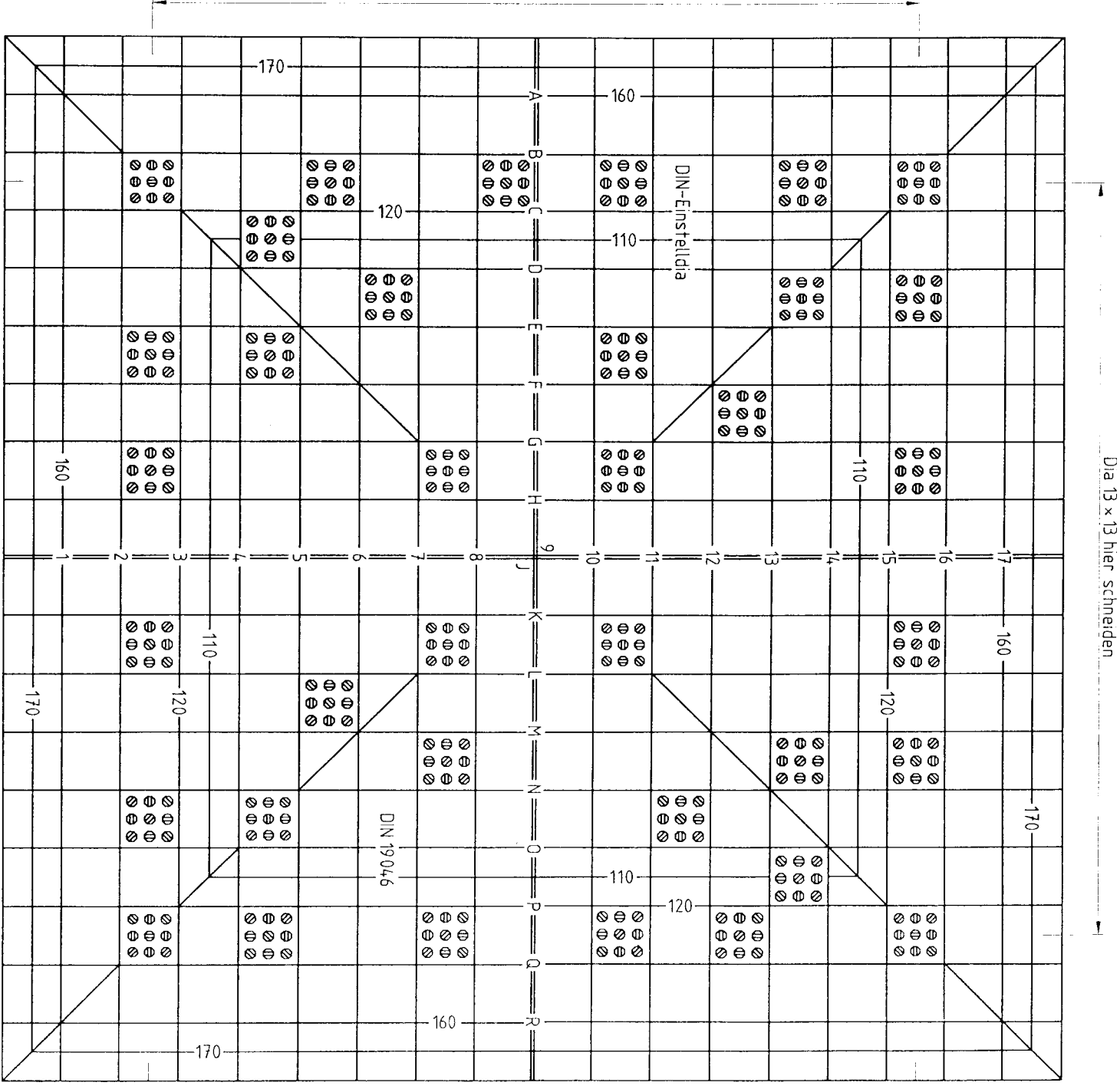

Dia 13 × 13 hier schneiden

*Nächste Seite: Bild 15: Einstelldia der Firma Ludwig Pani, Wien*

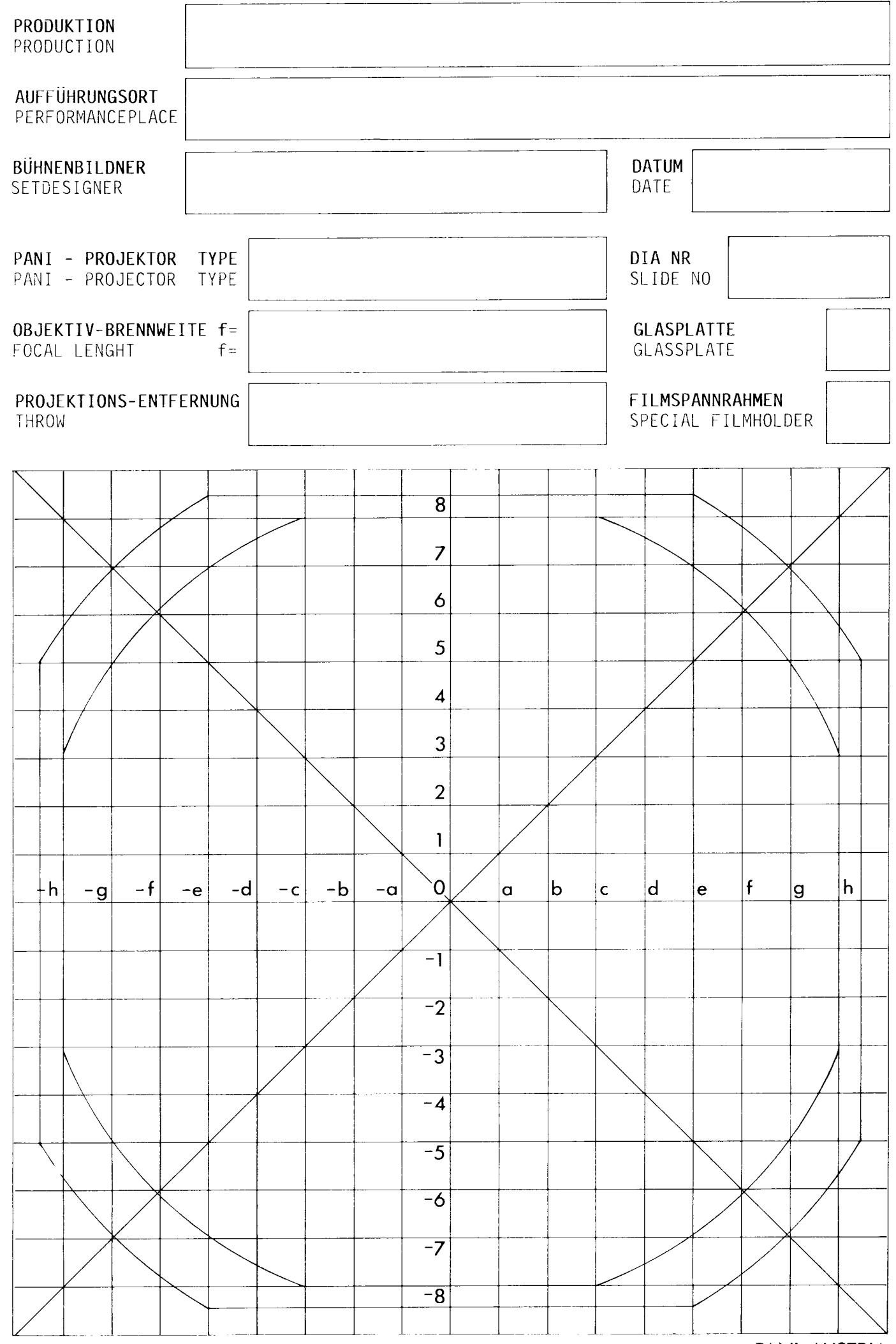

© COPYRIGHT

PANI AUSTRIA

<span id="page-30-0"></span>Für die Projektion im Theater hat die Größe des kleinsten Bildelements aber in den wenigsten Fällen Bedeutung, da dort selten Texte projiziert werden. Wenn überhaupt werden sie meist ohnehin sehr groß projiziert. Eine Ausnahme ist die in letzter Zeit beliebter werdende Übertitelung von Opern. Das ISO Testzeichen gilt als erkennbar, wenn der Betrachter die Richtung seiner Balken erkennt. Deshalb wird es auf den Testvorlagen gleichzeitig in den verschiedenen Lagen benutzt. Die Empfehlungen in der DIN 19045 wurden für den Betrieb in Schulen, Vorlesungsräumen und Kinos entwickelt. Überhaupt beziehen sich viele Untersuchungen und Materialien für die Projektion auf die Tageslichtprojektion für den Schulungsbetrieb. Im Theater treffen wir meist auf andere Verhältnisse, so stellt sich oft die Frage, ob gewisse Details noch aus den letzten Sitzreihen erkennbar sein müssen oder können. Nicht selten werden dort auch Operngläser benutzt. Für projizierte Bilder oder Fotografien gelten ohnehin andere Bedingungen. Dort sollte man darauf achten, daß für Betrachter in den ersten Reihen die Auflösung der Projektion ausreichend ist (je geringer der Betrachtungsabstand, desto höher muß die Auflösung sein). Sonst werden zum Beispiel Pixelstrukturen in am Computer bearbeiteten Bildern erkennbar. Die nötige Auflösung errechnet sich bei Annahme des Auflösungsvermögens des Auges nach DIN (0,0167°) folgendermaßen:

$$
\text{Re}\, s_B = \frac{1}{2 \cdot \tan(0.00835) \cdot e} \qquad \text{Re}\, s_{PV} = \frac{v}{2 \cdot \tan(0.00835) \cdot e}
$$

oder

$$
v = \text{Re}\, s_{\text{PV}} * 2 * \tan(0.00835) * e
$$

wobei : Res $\mathcal{S} = [1/mm] =$  Auflösung des Bildes  $Res_{\scriptscriptstyle n_{1}}$  [1/mm] = Auflösung der Projektionsvorlage <sup>e</sup> [mm] <sup>=</sup> Betrachtungsabstand <sup>v</sup> [] <sup>=</sup> Vergrößerungsmaßtab der Projektion

Bei einem minimalen Betrachtungsabstand von 10 m ergibt sich eine Mindestbildauflösung von 0,343 Punkten pro mm, das sind 8,71 dpi. Bei einer Vorlagenauflösung von 300 dpi wäre somit ein Vergrößerungsmaßstab bis 34fach möglich. Das entspricht bei einem 18\*18 cm Dia einer Bildbreite von 6 Metern. Analog wäre bei einer Diaauflösung von 600 dpi eine Bildbreite von 12 Metern möglich, was durchaus der Realität entspricht. Größere Projektionsflächen werden meist ohnehin von mehreren Projektoren bedient, um die nötige Lichtstärke zu erhalten. Bei sehr großen Bühnen ist der minimale Betrachtungsmaßstab meist höher, da Projektionen oft auf den hinteren Bühnenabschluß erfolgen.

# <span id="page-31-0"></span>f) Schrägprojektion, Verzerrung

Auf der Bühne erweist es sich oft als unmöglich, direkt von vorn, also senkrecht zu projizieren. Das liegt daran, daß dann die Schauspieler sich genau in der Projektionsachse befinden würden, also das Bild auch auf sie projiziert würde und sie somit auch Schatten auf die Projektionsfläche werfen würden. Direkte Frontprojektion findet meist nur auf den Vorhang oder einen Portalschleier statt, wobei sich dann natürlich der Einsatz von Vorderlicht strikt verbietet.

#### f1) Projektionsarten

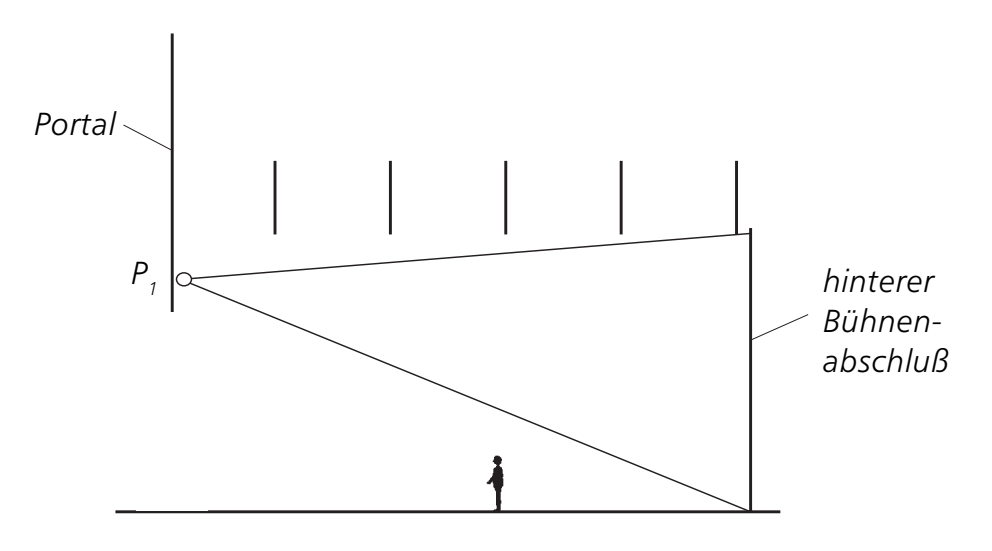

*Auf(Front-)projektion mit einem Projektionsapparat, Schrägprojektion*

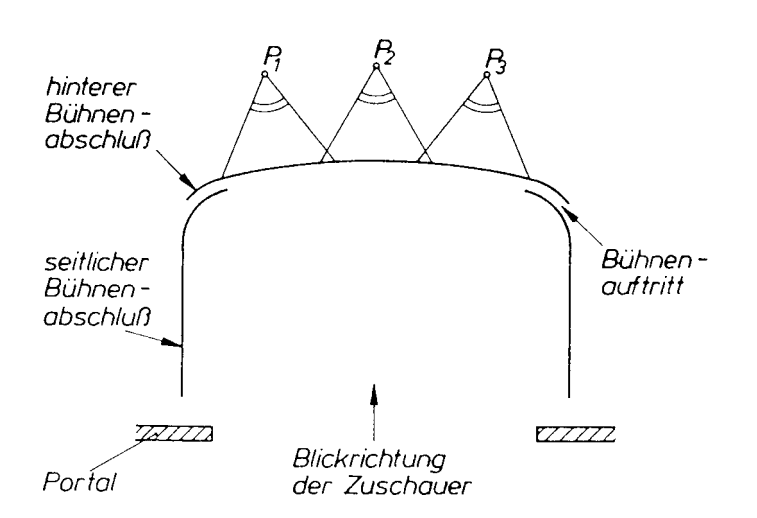

*Durch(Rück-)projektion mit 3 Projektionsapparaten*

<span id="page-32-0"></span>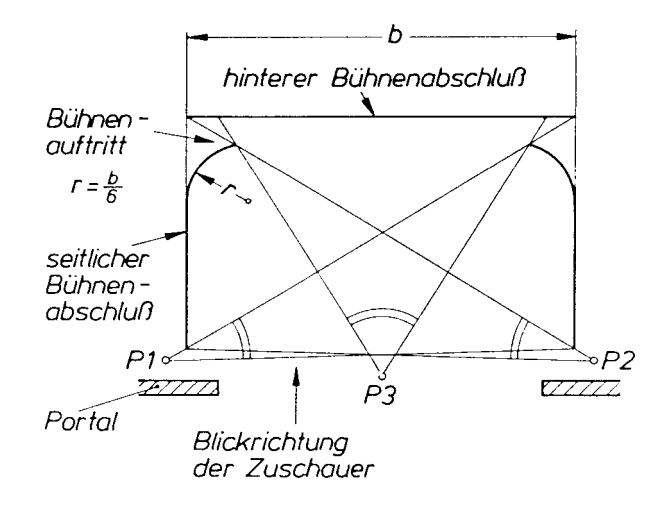

*Auf(Front-)projektion mit drei Projektionsapparaten auf einen Panorama-Aushang, Schrägprojektion*

#### f2) Verzerrungen

Bei der Schrägprojektion treten durch die Verschiebung der Projektionsachse gegenüber der optischen Achse ungewollte Verzerrungen auf.

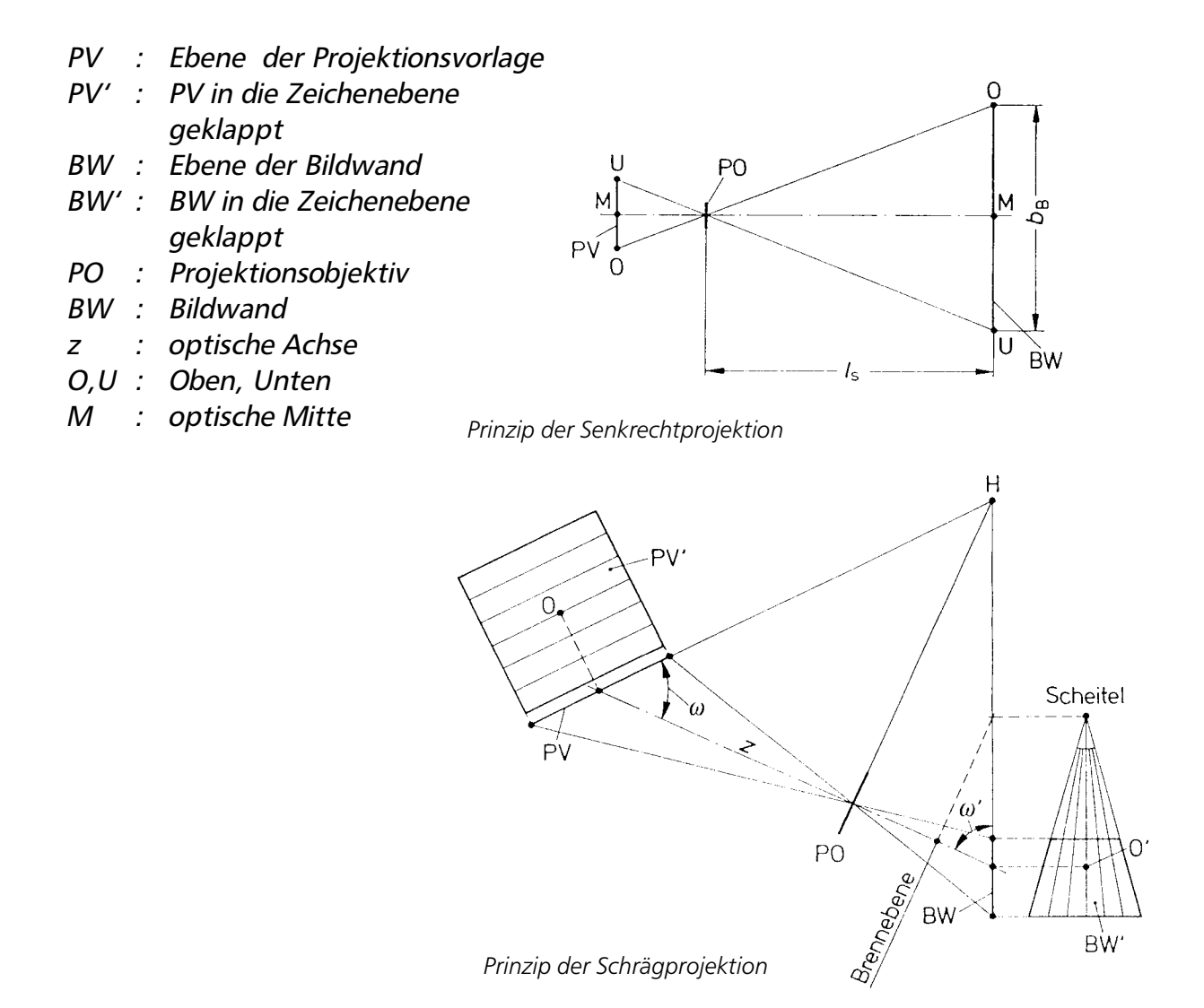

<span id="page-33-0"></span>Durch das Verkippen der Ebenen gegeneinander entstehen auch Unschärfen. Die Schärfenebene des projizierten Bildes ist nicht mehr parallel zur Bildwand, da die Projektionsachse nicht mehr mit der Bildwandnormalen zusammenfällt. Der österreichische Geodät Theodor Scheimpflug hat folgende Forderung aufgestellt: Für alle in einer Ebene gelegenen Objektpunkte gibt es im Bildraum wieder eine Ebene, auf die bei einer scharfen Abbildung die Bilder aller Objektpunkte abgebildet werden. Sie wird deshalb "Scheimpflug - Bedingung" genannt. Sie ist erfüllt, wenn sich Vorlagen-, Objektivund Bildwandebene im Punkt H schneiden. Dazu muß die Projektionsvorlage um den Winkel ε zur optischen Achse geneigt werden.

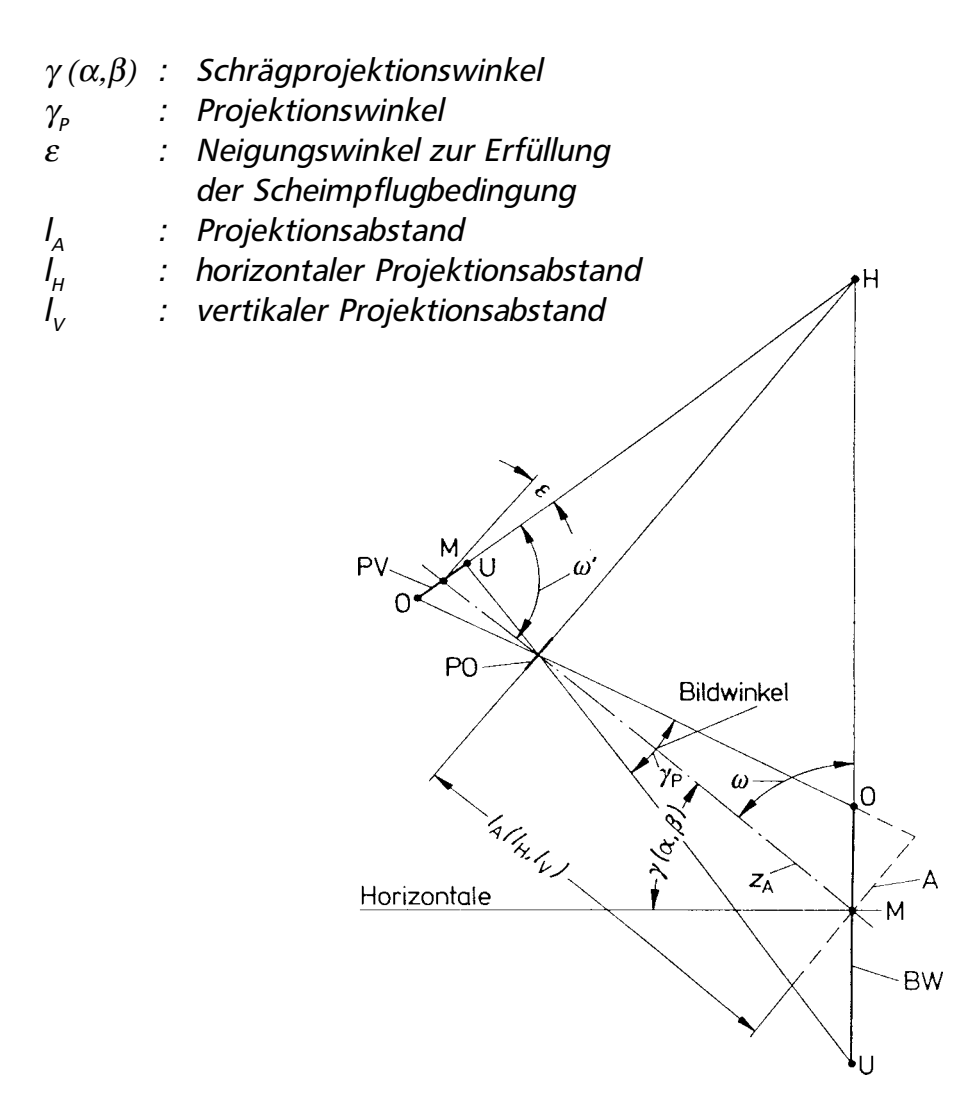

*Scheimpflug-Bedingung*

Die meisten Bühnenprojektoren bieten keine Möglichkeit zur Scheimpflugverstellung. Da aber zur Einhaltung der Scheimpflugbedingung die Projektionsvorlage um den Winkel ε gekippt werden muß, ist ein Einlegen von Pappstreifen oft die einzige Lösung. Andernfalls treten in den Außenbereichen Unschärfen ein. Eine andere Möglichkeit wäre die Erhöhung der Tiefenschärfe durch abblenden des Objektivs. Dies ist aber bei der Projektion durch den gleichzeitig eintretenden Lichtverlust unerwünscht, so daß an den üblichen Projektionsobjektiven meist keine (Iris-)Blende vorhanden ist. Siehe auch Seite 37.

<span id="page-34-0"></span>Schrägprojektion kann in zwei Ebenen stattfinden, in der horizontalen (Projektionswinkel α) und in der vertikalen (Projektionswinkel β). Oft tritt eine Kombination von beiden ein. Eine Projektion von der Portalbrücke auf den hinteren Bühnenabschluß ist, sofern der Projektionsapparat mittig angebracht wird, eine Vertikale Schrägprojektion. Eine Projektion aus den Portaltürmen ist meist eine Allgemeine (oder gemischte) Schrägprojektion, also eine Kombination aus beiden. Eine Rückprojektion kann, sofern der Projektor in Höhe der Mitte der Bildwand aufgestellt wird, eine Senkrechtprojektion oder eine Horizontale Schrägprojektion sein.

Zur Korrektur der bei Schrägprojektion auftretenden Verzerrungen können folgende Methoden angewandt werden:

- Benutzung von Schrägprojektionseinrichtungen
- Zeichnerisches Verfahren zu Vorentzerrung der Projektionsvorlage
- Vorentzerrung bei der fotografischen Aufnahme
- Vorentzerrung beim fotografischen Kopieren
- ♦ Vorentzerrung durch Projektionssimulation
- Computergestützte Vorentzerrung

# f3) Benutzung von Schrägprojektionseinrichtungen

Dies ist in den meisten Fällen nicht möglich, da hiermit die im Theater auftretenden hohen Schrägprojektionswinkel meist nicht auszugleichen sind. Es werden ohnehin kaum solche Geräte angeboten. Prinzipiell wird dabei ähnlich wie bei sogenannten "Shift"-Objektiven zum Kompensieren stürzender Linien bei Architekturaufnahmen das Objektiv gegenüber der Projektionsvorlage parallel verstellt.

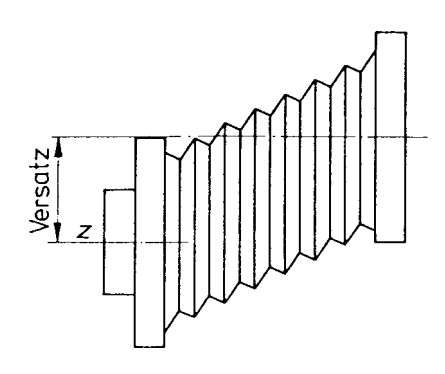

*Parallelverstellung*

# <span id="page-35-0"></span>f4) Zeichnerische Methode

Sie ist relativ aufwendig und im Heft 6 zur DIN Normungskunde "Schrägprojektion im Theater auf ebene Bildwände" in allen Einzelheiten beschrieben. Deshalb werde ich hier nicht näher darauf eingehen. Sie muß für gemalte Platten angewendet werden, wobei im Einzelfall zu prüfen ist, ob das Motiv überhaupt eine Vorentzerrung benötigt.

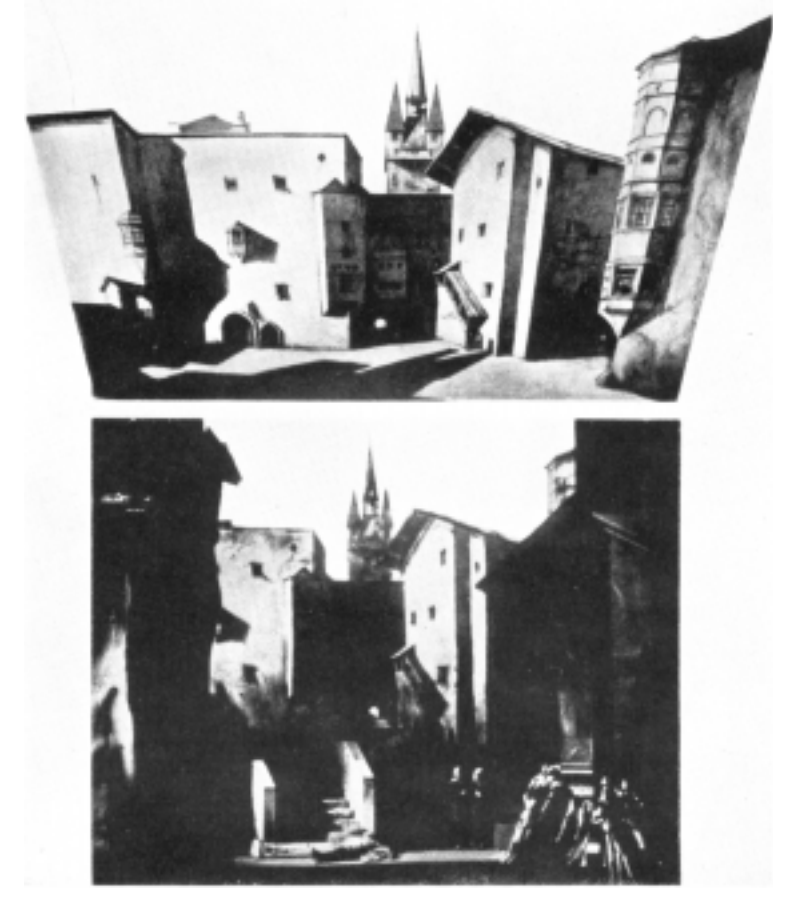

*Bild 16: Vorentzerrte Projektionsvorlage und ihre durch Schrägprojektion entzerrte Wirkung im Bühnenbild*

- 
- $A_p$  : Auffangebene der Projektion<br>  $b_{p_V}$  : Breite der Projektionsvorlage<br>  $b_{B}$  : Breite der Bildwand : Breite der Projektionsvorlage
- : Breite der Bildwand
- $\int_{\rho}$ : Projektionsabstand

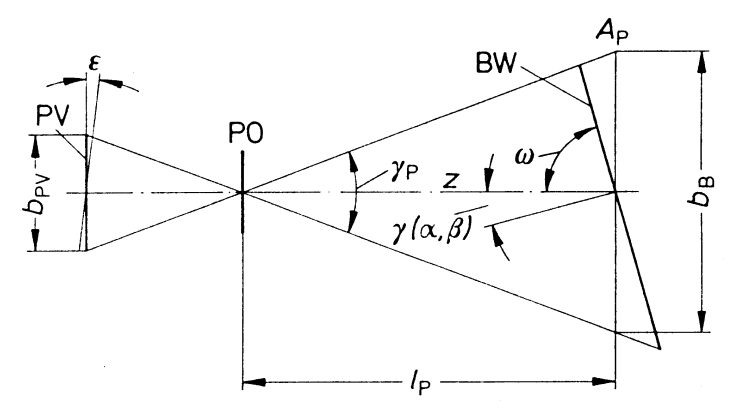

*Schrägprojektion mit vorentzerrter Projektionsvorlage*

#### <span id="page-36-0"></span>f5) Vorentzerrung bei der fotografischen Aufnahme

- $b_{\alpha\nu}$  : Breite der Originalvorlage
- $b_{N}$  : Breite des Negativs
- $A<sub>k</sub>$  : Auffangebene der Kamera

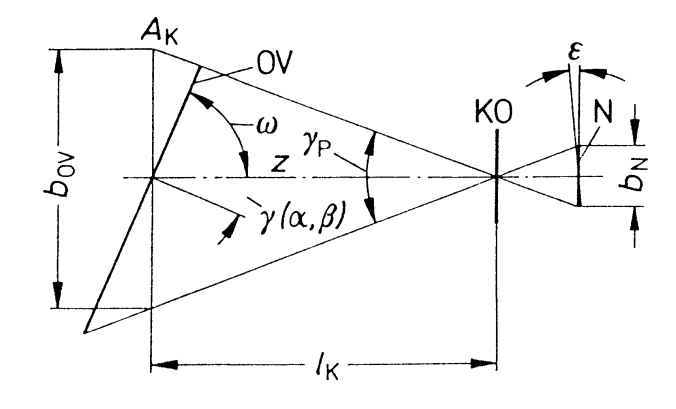

*Vorentzerrung bei der Aufnahme*

Bei der Vorentzerrung bei der Aufnahme wird das Motiv aus exakt dem gleichen Winkel aufgenommen, aus dem später auch projiziert wird. Das heißt, es muß schon vor der Aufnahme des Originalmotivs der Standort des Projektors festgelegt werden. Ferner ist zu beachten, daß auch der Bildwinkel bei der Aufnahme dem des Projektionsbildwinkels entspricht. Da durch die trapezförmige Verzerrung des Bildes die rechteckige Nennfläche für die Projektionsvorlage nicht voll ausgenutzt werden kann, ist mit einer rund 10 Prozent kleineren Fläche zu rechnen. Siehe dazu auch die Tabelle auf Seite 41. Die Breite  $b_{p}$  bezieht sich auf die Projektionsvorlagenbreite in der optischen Achse z. Die reale Breite ist an den Außenkanten der Projektionsvorlage durch die Trapezverzerrung entsprechend größer oder kleiner. Das gilt natürlich analog auch für das Negativ, bei dem ebenfalls nicht die ganze Nennbreite ausgenutzt werden kann.

Eine einfache Möglichkeit, zu einer vorentzerrten Platte zu kommen ist folgende: Die unentzerrte Platte wird in Senkrechtprojektion auf die Bildwand - die nachher auch für die Projektion der vorentzerrten Platte benutzt wird - projiziert, zum Beispiel aus dem Zuschauerraum heraus, von der Bühne aus oder per Rückprojektion von der Hinterbühne. Vom späteren Standort des Projektors wird das projizierte Bild abfotografiert und anschließend davon eine Projektionsplatte hergestellt. Bei der Aufnahme ist darauf zu achten, daß alle anderen Lichtquellen ausgeschaltet werden. Je nach Güte der Bildwand, des Projektors und der Kamera ist bei dieser Vorgehensweise allerdings mit Qualitätseinbußen zu rechnen.

Der große Vorteil dieser Methode besteht jedoch darin, daß auch andere Verzerrungen korrigiert werden können, wie sie zum Beispiel bei der Projektion auf einen Rundhori<span id="page-37-0"></span>zont, eine Kugel oder eine völlig ungeometrische Fläche entstehen. Solche Verzerrungen sind mit anderen Methoden kaum zu korrigieren.

Ferner ist auch bei der Aufnahme die Scheimpflugbedingung zu beachten. An allen Großformat- (Fach-) kameras, bei Mittel- und Kleinformat am Zubehör (Balgengeräte), ist eine Möglichkeit zur Scheimpflugverstellung vorhanden. Zusätzlich kann bei der Aufnahme durch Abblenden des Objektivs die Schärfentiefe erhöht werden. Dadurch wird ein Bildpunkt, der nicht genau in der Schärfenebene (die rechtwinklig zu optischen Achse verläuft) liegt, sich aber noch im Tiefenschärfebereich befindet, zwar nicht optisch exakt scharf abgebildet, aber so, daß er als scharf empfunden wird. Je kleiner die Blendenöffnung eingestellt wird, desto größer wird der Tiefenschärfebereich. Auf den meisten Objektiven wird dieser mittels einer Skala angegeben. Hier ein Beispiel für das Mittelformat 6\*6 cm bei einer Brennweite von 80mm und einer Aufnahmeentfernung von 2 Metern :

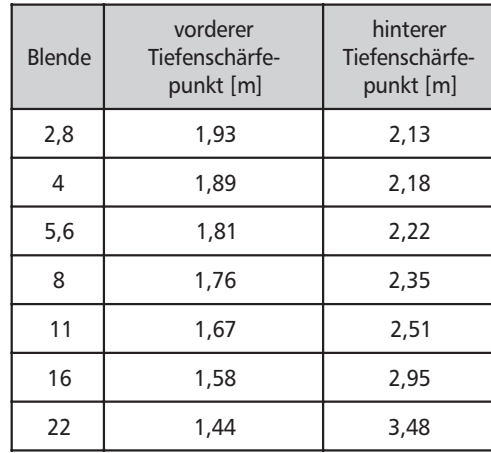

Das gilt so aber nur ohne Scheimpflugverstellung. Bei einer Schrägaufnahme mit verkipptem Objektiv ist die Schärfentiefe nicht rechtwinklig zur Einstellebene, sondern in der Aufnahmerichtung zu messen.

v1..3 = vorderer Tiefenschärfepunkt h1..3 = hinterer Tiefenschärfepunkt

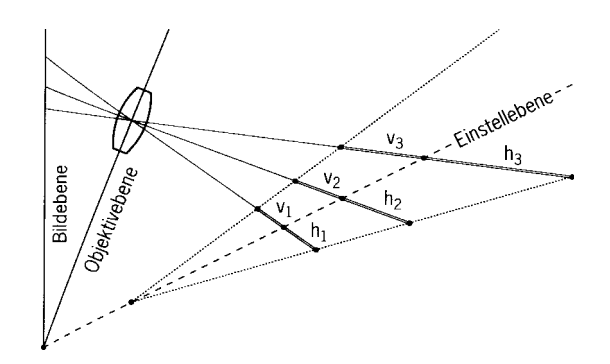

*Tiefenschärfe bei Scheimpflugverstellung*

Je kürzer der Aufnahmeabstand ist, desto mehr Schärfeprobleme treten auf. Deshalb muß vor allem beim Abfotografieren von kleinformatig gemalten Vorlagen oder auch von Projektionsplatten mit diesen beiden schärfesteigernden Mitteln gearbeitet werden.

<span id="page-38-0"></span>Die Firma Linhof hat eine Rechenscheibe für die Scheimpflugverstellung herausgebracht, die es ermöglicht, genaue Werte für den Verstellwinkel und die Tiefenschärfe einfach zu ermitteln. Der Neigungswinkel ε ist dabei unter Schritt 5 abzulesen.

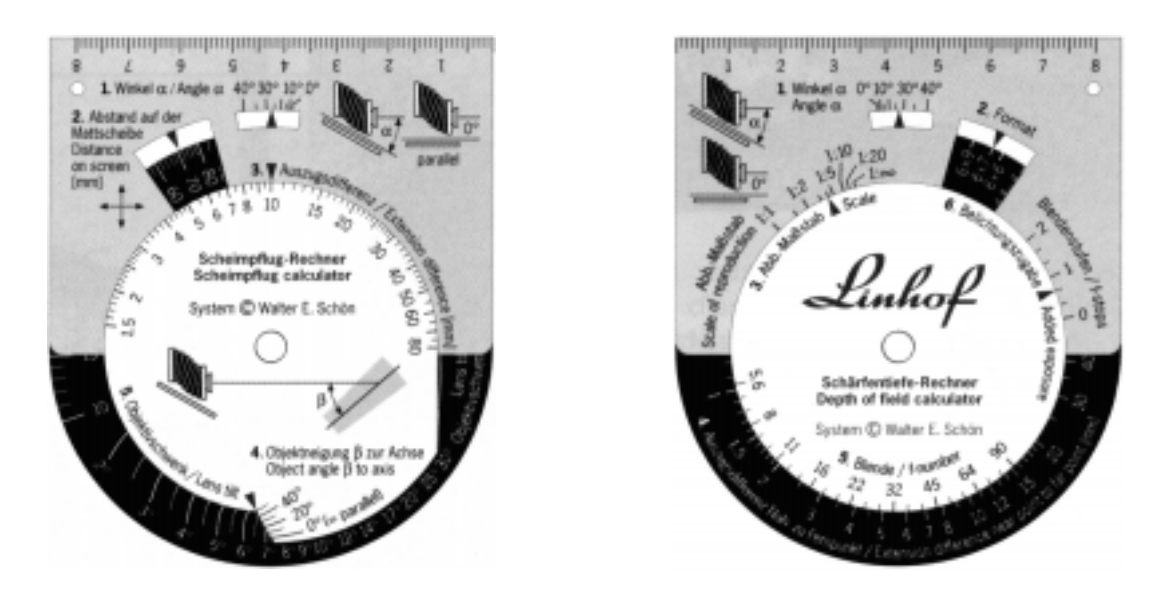

*Bild 17: Vorder- und Rückseite der Scheimpflugrechenscheibe von Linhof*

#### f6) Vorentzerrung bei der optischen Kopie

Die optische Kopie findet in der Regel durch Vergößern des Negativs im Fotolabor statt. Sie ist in den meisten Fällen zu bevorzugen, nicht nur weil von dem dann unentzerrten Negativ für Gastspiele mit zum Teil veränderten Projektionsstandorten leicht angepaßte Projektionsvorlagen hergestellt werden können, sondern weil die dabei auftretenden Qualitätsverluste äußerst gering sind. Außerdem läßt sich ein fehlgeschlagener Kopiervorgang einfacher wiederholen als eine mißlungene Aufnahme.

VO = Vergrößerungsobjektiv

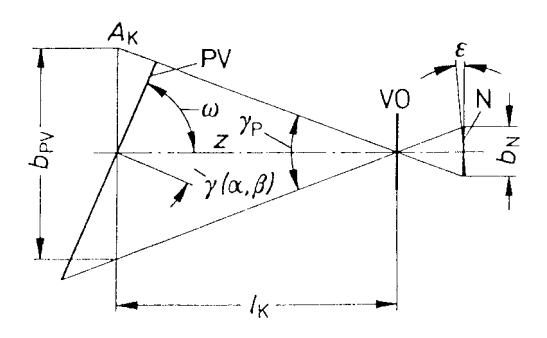

*Vorentzerrung bei der optischen Kopie*

<span id="page-39-0"></span>Die meisten (fotografischen) Vergrößerungsgeräte bieten sowohl eine Möglichkeit, den Vergrößerungskopf zu Kippen (zur Einstellung des Winkels γ) als auch eine Scheimpflugverstellung durch Verschwenken des Objektivs (Einstellung des Winkels ε).

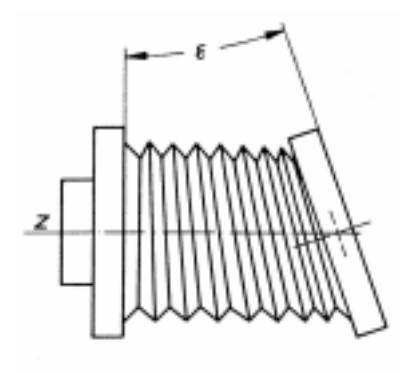

*Verschwenkung*

#### f7) Vorentzerrung durch Projektionssimulation

Eine weitere Möglichkeit zur Vorentzerrung bietet der Projektionssimulator. Dabei wird das Projektionsobjektiv ohne Projektor am Originalstandort auf ein Stativ montiert und statt einer Projektionsvorlage in der Diaebene ein Transparentpapier angebracht. Darauf kann der trapezverzerrte Umriß der Bildwand oder der per Senkrechtprojektion wie unter "Entzerrung bei der fotografischen Aufnahme" auf die Bildwand geworfenen unverzerrten Projektionsvorlage abgezeichnet werden. Es kann auch ein Rasterdia projiziert werden, um daraus ein Entzerrungsliniennetz zu erhalten.

Bei dieser Methode werden auch Verzerrungen, die durch das Projektionsobjektiv erzeugt werden, ausgeglichen. Besonders bei sehr weitwinkeligen Objektiven können durchaus relevante Verzerrungen auftreten. Das gilt natürlich auch für die Kamera- und Vergrößerungsobjektive.

# g) Überlappung

Oft ist es nicht möglich, die benötigte Fläche mit einem einzigen Projektor auszuleuchten. Dann müssen mehrere Projektionen überlappt werden. Damit an den Überschneidungen keine häßlichen Kanten entstehen, muß ein weicher Übergang geschaffen werden. Das kann durch Einlegen einer zweiten Platte, die an den Rändern einen Grauverlauf enthält, geschehen. Oder Glasplatten werden an den Rändern mit einem Airbrush abgespritzt. Bei fotografischer Herstellung oder am Computer kann der Grauverlauf leicht einkopiert werden.

# <span id="page-40-0"></span>IV Ermittlung der Kenndaten

# a) Dianutzformat

Aus technischen Gründen kann bei Großprojektionen nicht die komplette Diafläche für das Motiv benutzt werden. Es ist ein bestimmter Abstand vom Rand einzuhalten, der zum Halten des Dias genutzt wird. Bei vielen Projektoren werden außerdem die Ecken der Dias nicht gleichmäßig bis zum Rand ausgeleuchtet, weil dies größere und damit teurere Kondensorlinsensysteme erfordern würde. Beim Pani Testdia sind diese Randabschattungen für die hauseigenen Projektoren eingezeichnet (siehe S. , äußere Abrundung für alle außer BP2 und BP1,2 ). Da die meisten Motive nicht quadratisch, sondern rechteckig sind, fällt dies oft nicht ins Gewicht. Eine weitere Einschränkung des Nutzformats kann durch Schrägprojektion auftreten.

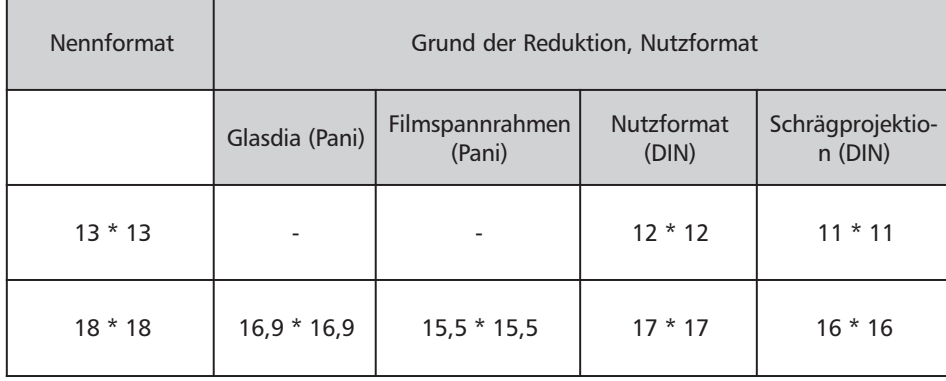

# b) Bildgröße / Brennweite

Mit Hilfe von Brennweitendiagrammen oder dem Pani Projektionskalkulator (siehe nächste Seite) kann auf einfache Weise überschlagsmäßig die benötigte Brennweite ermittelt werden, indem um den Mittelpunkt des Fadenkreuzes links unten ein Lineal gedreht wird (im Original ist eine Transparentfolie mit einer aufgedruckten Ableselinie drehbar aufgenietet). An der Kante läßt sich entsprechend zu Entfernung und Brennweite die Bildgröße und zusätzlich für Pani-Projektoren auch die Beleuchtungsstärke ablesen. Der Projektionskalkulator gilt nur für das Dianennformat 18\*18 cm. Meist ist die Diagröße, die Projektionsentfernung und die zu projizierende Bildgröße vorgegeben. Entsprechend kann dann die benötigte Objektivbrennweite ermittelt werden. Analog kann mit Diagrammen oder Tabellen anderer Hersteller verfahren werden. Bei Zoom-Objektiven kann überprüft werden, ob sich die nötige Brennweite innerhalb des Verstellbereichs bewegt. Zu beachten ist dabei, daß an den Extremwerten ein Scharfstellen nicht immer für alle Entfernungen möglich ist. Das gilt bei Festbrennweiten auch

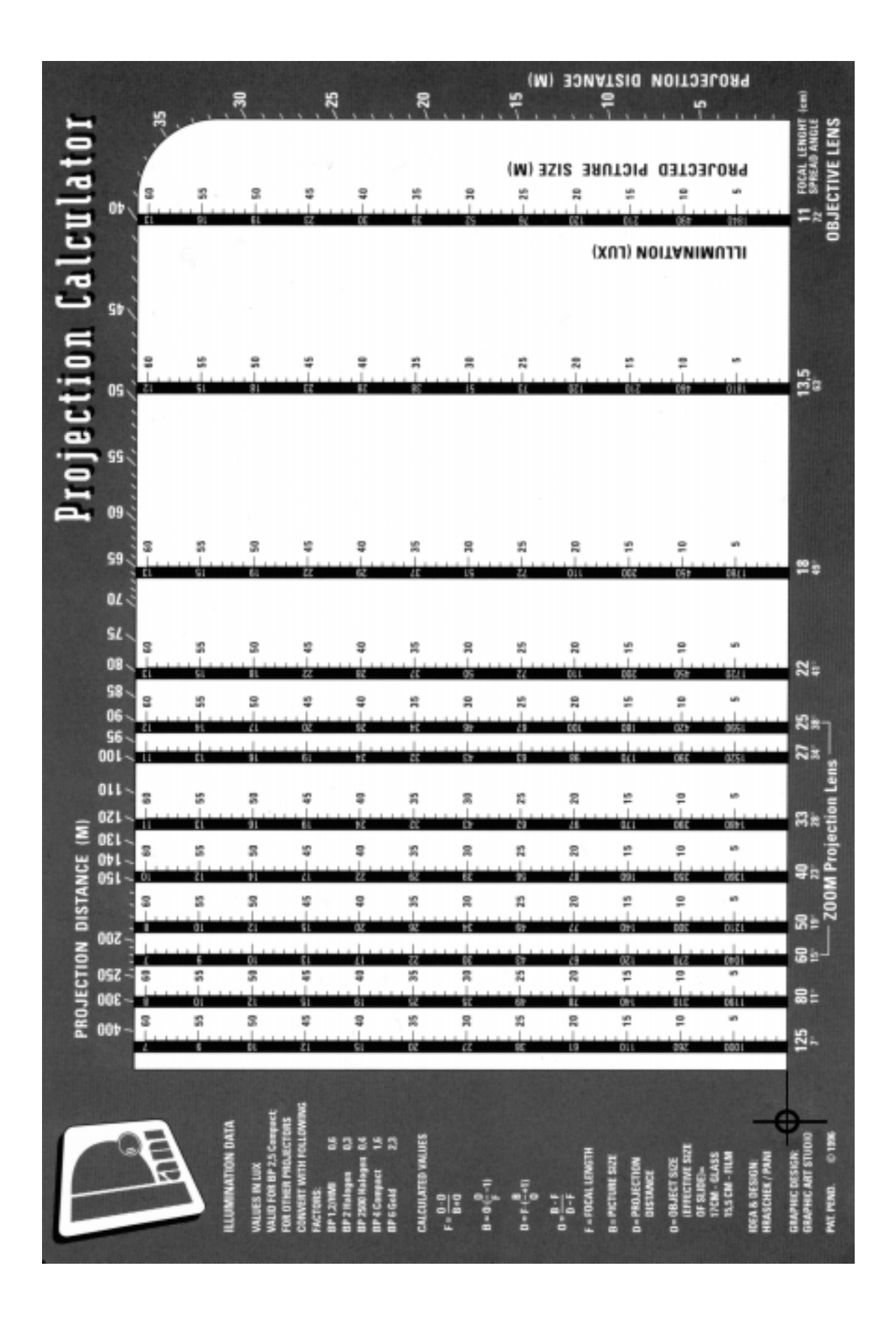

*Bild 18: Projektionskalkulator der Firma Pani*

<span id="page-42-0"></span> für die kürzeste Projektionsentfernung. Zudem nehmen bei Zoomobjektiven nahe der maximalen und vor allem der minimalen Brennweite die Verzerrungen zu. Sind so die Größen

$$
f * 10^{-2} = \frac{(\cancel{b}_{p\gamma} * 10^{-2}) \cancel{t}_{l_p}}{b_B + (\cancel{b}_{p\gamma} * 10^{-2})} \qquad b_B = (\cancel{b}_{p\gamma} * 10^{-2}) \cancel{t}_{l_p} \left(\frac{l_p}{f * 10^{-2}} - 1\right)
$$
  

$$
l_p = f * 10^{-2} \left(\frac{b_B}{b_{p\gamma} * 10^{-2}} + 1\right) \qquad b_{p\gamma} = \frac{b_B * f}{l_p - (f * 10^{-2})}
$$

wobei:

f [cm] = Objektivbrennweite  $b_{\text{av}}$ [cm] = Motivbreite in der Projektionsvorlage  $b<sub>B</sub>$  [m] = Breite des projizierten Bildes l  $I_n$  [m] = Projektionsentfernung zwischen Objektivzentrum und Bildwand

#### c) Rastermethode

Oft ist jedoch die gewünschte Bildbreite nicht von vornherein bekannt, sondern muß entsprechend ihrer Wirkung im Gesamtarrangement festgelegt werden, zum Beispiel bei der Bauprobe. Dazu kann das Motiv auf einer Glasplatte oder Rasterplatte (dann auf der unbedruckten Seite) mit Hilfe von Permanentmarkern skizziert werden. Eine Rasterplatte ist auch das PANI-Testdia (siehe Seite 30). Auf ihm ist auch die durch die kreisförmige Ausleuchtung eintretende Formatbeschränkung eingezeichnet. Die Skizzen lassen sich mit Aceton wieder entfernen. Natürlich muß bei Festbrennweiten zuvor die nötige Objektivbrennweite überschlagsmäßig berechnet werden.

Mit Hilfe des Rasters oder mit zusätzlichen Meßeinrichtungen kann dann direkt die Breite der Vorlage abgelesen werden.

# <span id="page-43-0"></span>V Ausführungen

# a) Glasdias

Die älteste Form des Diaträgers ist die Glasplatte. Normales Fensterglas ist allerdings ungeeignet, da es die durch die starke Erhitzung auftretenden Temperaturspannungen nicht verträgt und innerhalb kürzester Zeit springt. Bei sorgsamer Handhabung gibt es dagegen bei speziellen Hartglasplatten auch in den leistungsstärksten Projektoren keine Probleme.

#### a1) Maltechnik

Zur Aufbringung des Motivs auf die Projektionsplatte wurde zuerst die Maltechnik entwickelt. Ein großes Problem stellt jedoch die geringe Hitze- und UV-Beständigkeit der meisten transluzenten (lichtdurchlässigen) Farben da. Noch heute ist die Auswahl stark eingeschränkt. Geeignet sind Farben vom Typ "Reprolux" und bestimmte Eiweißlasurfarben. Viele Projektionsmaler mischen die Farben selbst und halten die Rezeptur streng geheim. Zum Malen von Projektionsvorlagen ist ein hohes Maß an künstlerischem und handwerklichem Geschick erforderlich. Dieses kann nur durch jahrelange Erfahrung erworben werden. Es muß extrem fein und genau gemalt werden, da die Vorlagen bei der Projektion meist zigfach vergrößert werden. Heute werden die wenigsten Vorlagen noch gemalt, obwohl die Ausdrucksmöglichkeiten in einer gemalten Projektionsvorlage oft viel höher sind als in einer fotografisch oder digital hergestellten. Allerdings ist beim Malen der Zeitaufwand meist vielfach höher. Ein Reproduzieren der Platten ist auf fotografischem Wege auf Film möglich oder nötig, damit im Falle des Zerbrechens schnell ein Ersatz bereitsteht. Nur noch an wenigen Häusern arbeiten Leute, die sich auf das Projektionsmalen verstehen.

#### a2) Kratztechnik

Hierbei wird auf die Glasplatte eine lichtundurchlässige Farbschicht dünn und gleichmäßig aufgetragen. Dafür eignet sich besonders Abdeckfarbe, die im Fotozubehörhandel erhältlich ist, aber auch andere handelsübliche Farben wie Plaka und Dispersionsfarbe sind geeignet. Allerdings sollte keinesfalls schwarze Farbe verwendet werden, was ja zunächst angebracht erscheint. Schwarz nimmt die Hitzestrahlung besonders gut auf und wandelt zusätzlich sichtbares Licht durch Absorption in Wärme um. Diese zusätzliche Belastung sollte tunlichst vermieden werden da sonst selbst Hartglasplatten schnell aufgeben.

Anschließend werden mit verschiedensten Werkzeugen vom Finger über Schabhölzer bis zur Stecknadel oder einem Skalpell die nicht benötigten Farbflächen herausgekratzt. Je nach Trocknungsgrad der Farbe lassen sich dabei verschiedene Effekte und Konturstärken erzielen. Diese Methode kann zum "malen" von Schriften verwendet werden oder für andere schwarz/weiße Vorlagen.

<span id="page-44-0"></span>Sie kann natürlich auch mit transluzenten Farben eingesetzt werden, um farbige Vorlagen herzustellen.

#### a3) Sandwichtechnik

Dieses Verfahren wurde 1949 in der Volksbühne Berlin entwickelt. Hierbei werden die beiden zuvor genannten Techniken kombiniert. Auf eine Platte werden per Kratztechnik mit deckender Farbe die Konturen aufgebracht und auf einer zweiten die Flächen mit transluzenten Farben ausgemalt. So läßt sich Konturschärfe und -stärke mit leuchtkräftigen Farben kombinieren. Auf diese Weise entstehen äußerst plastische und wirkungsvolle Projektionen. Zudem wird im Gegensatz zur einseitig bemalten Glasplatte die Farbschicht, die jeweils auf die Innenflächen der Platten aufgetragen wird, gegen Beschädigungen geschützt. Um ein Verkleben zu verhindern und eine optimale Kühlung durch den Luftsrom zu ermöglichen, müssen die Gläser mittels Abstandshaltern (z.B. Karton) auf Distanz gebracht werden. Zu beachten ist ferner, daß auf die Platte mit den Konturen scharfgestellt wird, die Farbflächen werden dann leicht unscharf abgebildet, was aber nicht schadet.

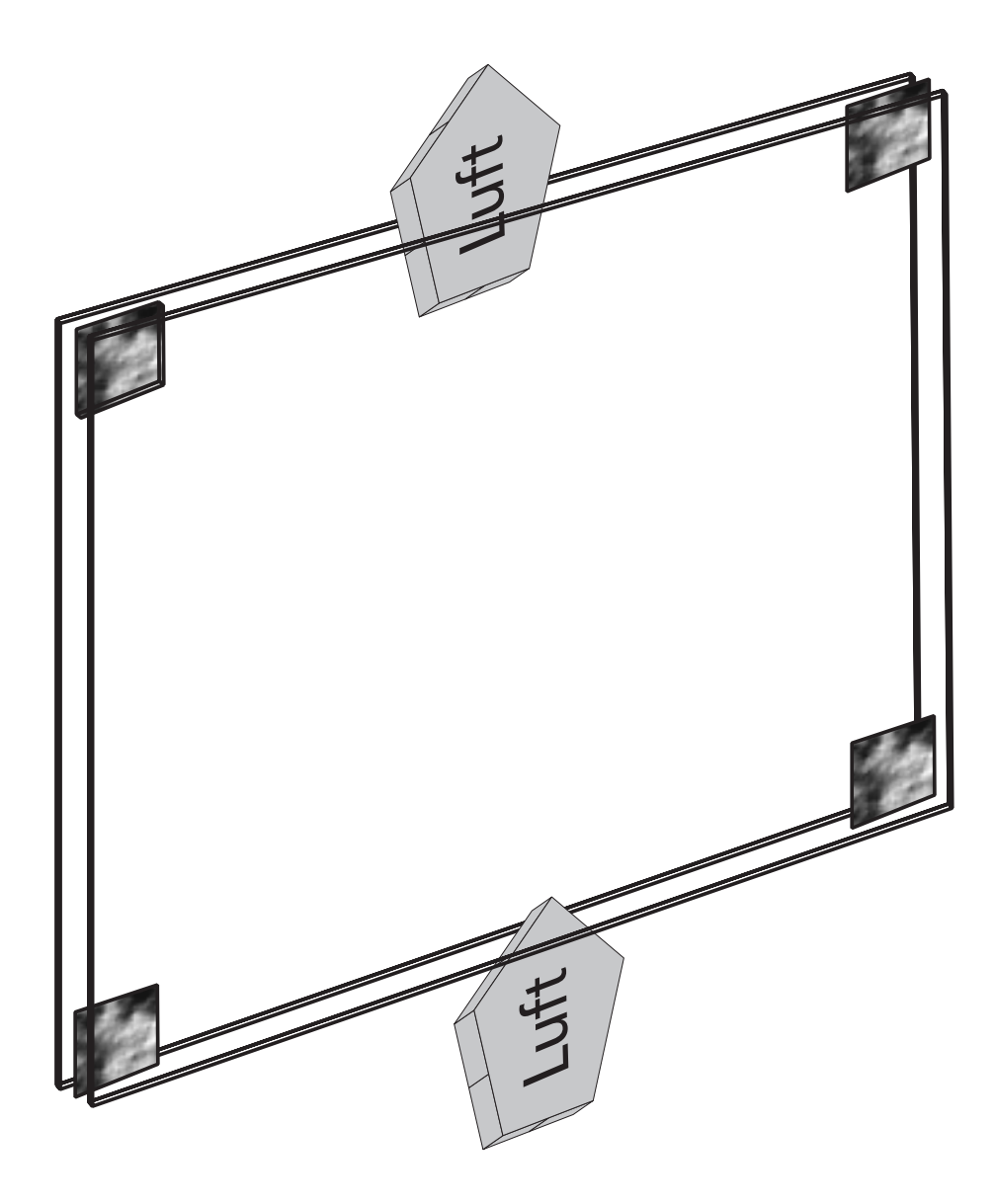

#### <span id="page-45-0"></span>a4) Siebdrucktechnik

Das Motiv kann auch per Siebdruck aufgebracht werden, was aber nur bei höheren Auflagen lohnenswert ist. Im allgemeinen ist hier die fotografische Herstellung zu bevorzugen

# b) Filmdias

### b1) Fotografisch hergestellt

Heute werden die meisten Projektionsvorlagen auf fotografischem Wege hergestellt. Die Schwierigkeit ist hierbei wiederum die Hitze- und UV-Beständigkeit des Materials. Die Materialien sind wegen des relativ kleinen Marktes nicht speziell für die Großprojektionstechnik entwickelt worden, sondern meist für die Tageslicht (Overhead-) Projektion oder für Werbung in Lichtkästen. Deshalb treten mit den üblichen Materialien oftmals Hitzeprobleme auf.

Es ist zwischen folgenden Grundtypen zu unterscheiden:

Schwarz/Weiß:

- Lithographiefilm, auch Strichfilm genannt. Dieser kommt aus dem Reprographie- und Druckereibereich und ist orthographisch, das heißt er kann lediglich schwarz oder transparent sein, also auch keine Graustufen darstellen. Er eignet sich hervorragend für Schriften.

#### Farbe Negativ:

- Diese Filme sind zum Herstellen von Projektionsvorlagen nach Negativen geeignet. Sie werden im Prozeß RA4 verarbeitet, wie auch Papierabzüge von Negativen. Die Farben werden bei der Verarbeitung aufgebaut.

#### Farbe Positiv:

Zum Herstellen von Projektionsvorlagen nach Diapositiven. Es gibt Emulsionen mit farbabbauender Technik (chromolytische) und solche mit farbaufbauender Technik (chromogene). Erstere sind systembedingt lichtbeständiger.

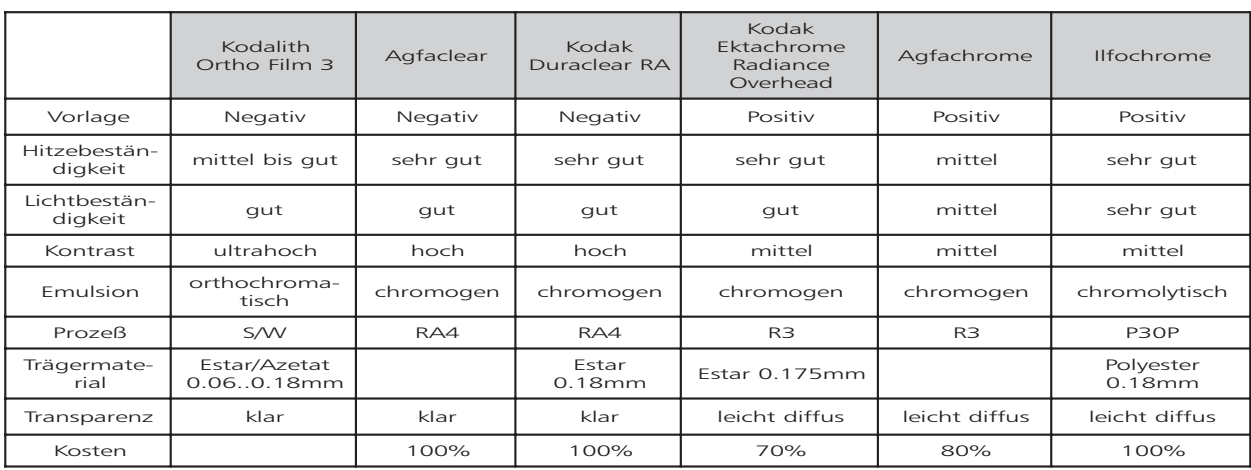

#### <span id="page-46-0"></span>Hier eine Übersicht einiger Materialien, basierend auf Testergebnissen der Firma Pani:

Das ist natürlich nur eine kleine Auswahl der gängigsten Materialien. Vor allem im Bereich der Lithofilme sind, da jede Druckerei oder Reproanstalt täglich Unmengen davon verarbeitet, viele Hersteller am Markt. Ein Kostenfaktor ist bei diesem Material nicht angegeben, da es wegen der mangelnden Farbfähigkeit der Lithofilme nicht direkt vergleichbar ist. Die Preise liegen jedoch erheblich niedriger, bei rund 10%. Zu beachten ist hierbei, daß bei den Lithofilmen, die mit unterschiedlichen Dicken erältlich sind, das dickste Material die größte Hitzebeständigkeit hat. Das Ilfochrome Material wird in einem speziellen Prozeß verarbeitet ( S/W, R3 und RA4 sind Standardprozesse), so daß es nur von wenigen Fachlabors angeboten wird.

Die chromolytischen Materialien bieten neben der höheren Hitze- und Lichtbeständigkeit noch einen weiteren Vorteil, ein erhöhtes Auflösungsvermögen. Bei chromogenem Material kann während der Belichtung Licht von einem Silberkorn zum nächsten gestreut werden. Beim chromolytischen Material dagegen wird durch die eingelagerten Farbstoffe eine Streuung weitgehend unterbunden. Dadurch ergibt sich eine verbesserte Bildschärfe.

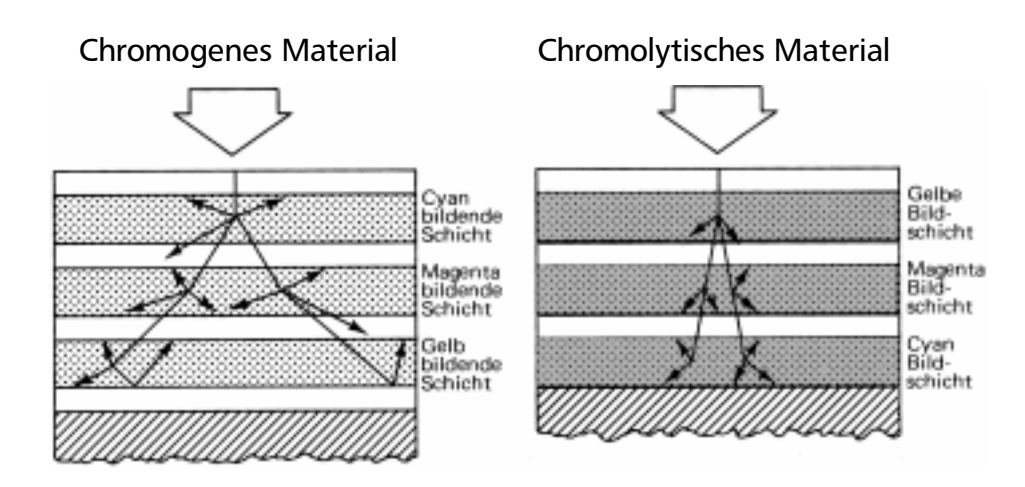

*Bild 19: Streuung beim Belichten*

#### Auflösung

<span id="page-47-0"></span>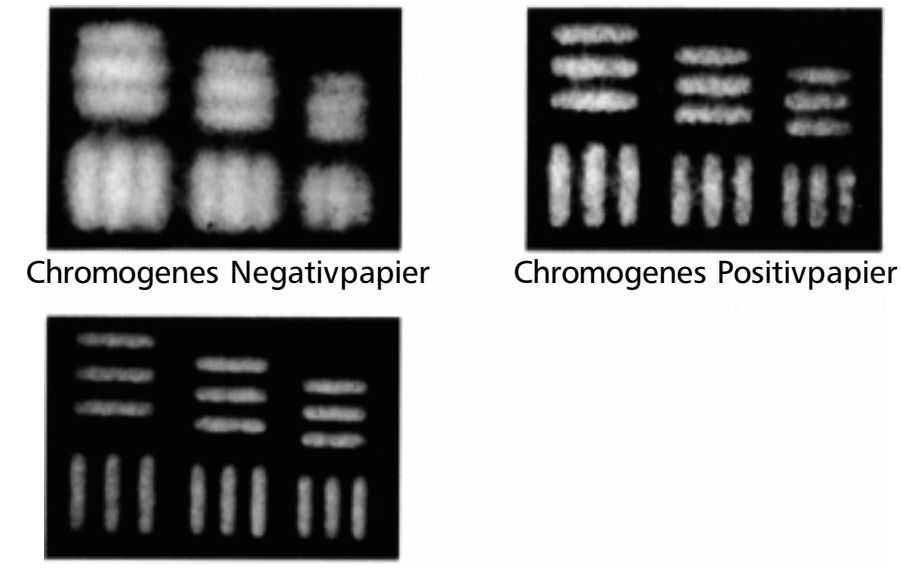

Chromolytisches Positivpapier

*Bild 20: Auflösungsvermögen verschiedener Materialien*

Eine noch höhere Auflösung bietet der Lithofilm. Die genannten Materialien sind, wie bei Labormaterialien üblich, niedrig (licht-) empfindlich, somit ist die Auflösung in allen Fällen ausreichend .

Anders ist das bei den Filmen für die Kamera. Bei der Aufnahme werden auch höher empfindliche Materialien eingesetzt. Je höher die Empfindlichkeit, desto geringer ist das Auflösungsvermögen.

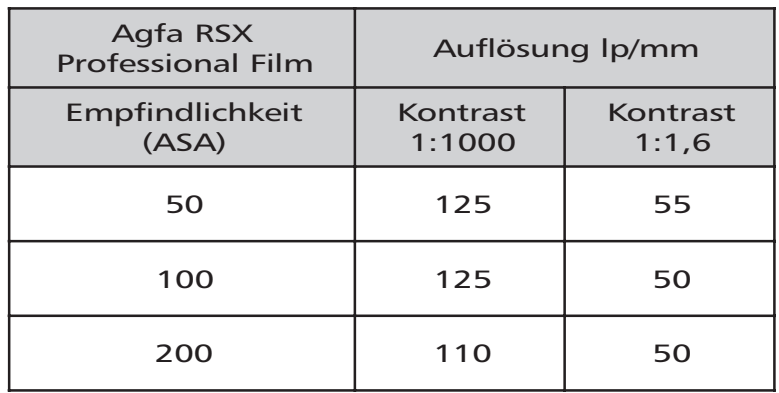

Die Auflösung wird hier in Linienpaaren pro mm angegeben (lp/mm). 50 lp/mm entsprechen 100 Linien/mm oder 254 dpi. Der Kontrast 1:1000 bezieht sich auf Strichvorlagen, Also solche mit scharfen Schwarz-Weiß-Übergängen, wie sie etwa bei Schriftprojektion auftreten. Der Kontrast 1:1,6 entspricht einem durchschnittlichen Farbbild, das keine scharfen Kanten enthält.

Abhängig vom Ausgangs- und Endformat wird der Film bei der Herstellung des Projektionsfilms mehr oder weniger stark vergrößert. Hier ein Beispiel für eine 18\*18 cm Projektion:

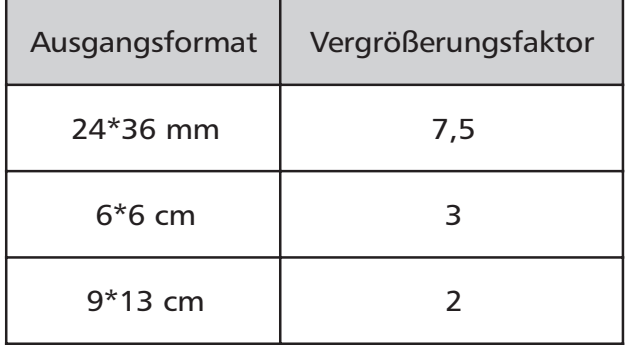

Mit der Vergrößerung sinkt natürlich die Auflösung. Gehen wir von einem Agfa RSX 200ASA Film aus, ergeben sich folgende Auflösungen:

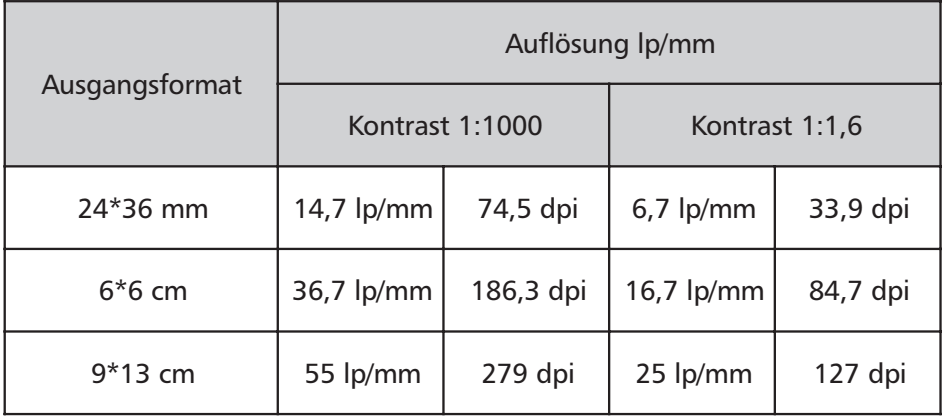

Zur Bedeutung dieser Werte für die Projektion siehe Seite 31. Ich empfehle deshalb dringend, für die Originalvorlagen mindestens das Mittelformat 6\*6 cm zu benutzen.

#### <span id="page-49-0"></span>b2) Im Computer bearbeitet

Die Computertechnik hat in den letzten Jahren so große Fortschritte gemacht, daß heute jedermann auf seinem heimischen PC Bilder von erstaunlicher Qualität bearbeiten kann. Noch vor wenigen Jahren war dies teuren, großen Rechenanlagen vorbehalten. Damit der Computer, der ja im tiefsten Inneren nur 0 und 1 versteht, mit Grafiken und Bildern umgehen kann, wurden bestimmte Datenformate festgelegt.

#### Vektorgrafik

Die einfachste Art von Grafik im Computer sind Vektorgrafiken. Sie bestehen aus geometrischen Formen wie Rechtecken und Kreisen, aber auch aus unregelmäßigen Formen und Schrift. Jedes Element wird vom Computer als Objekt abgespeichert, das heißt er merkt sich Form, Farbe und Position des Objekts. Die Objekte können nachträglich zu einem beliebigen Zeitpunkt problemlos verändert, also zum Beispiel verschoben, vergrößert, verzerrt oder gelöscht werden. Erst beim Drucken werden die Objekte in Bildpunkte umgerechnet. Vektorgrafik benötigt sehr wenig Speicherplatz und kann ohne Verluste beliebig vergrößert und verkleinert werden. Allerdings kann auch Pixelgrafik als Objekt enthalten sein. Für dieses Objekt gelten dann die Eigenschaften der Pixelgrafik. CAD-Zeichnungen sind ähnlich aufgebaut wie Vektorgrafik. Besonders geeignet ist dieses Datenformat für die Erstellung von Schriftprojektionen, geometrischen Formen und abstrakter Grafik.

#### **Pixelgrafik**

Bei der Pixelgrafik werden nicht Objekte, sondern Punkte (= Pixel) abgespeichert. Man kann zeichnen oder malen ähnlich wie man es vom Papier gewohnt ist. Ein Bleistiftstrich ist ein Streifen aus vielen Bildpunkten. Nachträgliche Änderungen sind nicht so leicht möglich, ähnlich wie bei Papier kann zum Beispiel radiert werden. Pixelgrafik läßt sich nicht ohne Qualitätsverlust vergrößern, deshalb muß von Anfang an in der gewünschten Ausgabeauflösung gearbeitet werden. Pixelgrafik beansprucht sehr viel Speicherplatz, da jeder einzelne Bildpunkt abgespeichert wird. Sie eignet sich gut für alle bildhaften, gegenständlichen Motive. Die Bearbeitung von Pixelgrafik wird auch Elektronische Bildverarbeitung (EBV) genannt.

#### Datenmenge

Besonders bei der Verarbeitung von Pixelgrafik fallen sehr große Datenmengen an. Sie sind abhängig von Größe, Auflösung und Farbtiefe des Bildes. Unter Farbtiefe versteht man die Fähigkeit, Farbabstufungen darzustellen. Je größer die Farbtiefe, desto mehr Schattierungen können dargestellt werden. Ein Farbverlauf ist aus tausenden Schattierungen zusammengesetzt. Die Farben werden in unserem Falle aus den drei Grundfarben Rot, Grün und Blau additiv zusammengesetzt. Dieses Farbsystem wird auch RGB-System genannt. Es kommt auch beim Fernsehen zum Einsatz. Druckereien benutzen ein

<span id="page-50-0"></span>anderes Farbmodell, CMYK. Die Wahl des Farbmodells ist abhängig vom Ausgabegerät, im Falle der Projektion ist das meist ein Diabelichter. Für die höchste Farbauflösung, "True Color" genannt, hat jede der Mischfarben 256 Abstufungen. Das ergibt insgesamt 256 \* 256 \* 256, also 16,8 Millionen Farbschattierungen. Tatsächlich kann unser Auge so viele Farbabstufungen erkennen, ein Verlauf mit einer geringeren Farbtiefe wird als unsauber empfunden. Für fotorealistische Bilder ist also der True-Color Modus nötig. Das heißt, jeder Bildpunkt benötigt 24 Bit Speicherplatz. 1 Bit ist die kleinste Speichereinheit des Computers. Sie kann den Wert 0 oder 1 annehmen. Die nächsthöhere Einheit ist 1 Byte. Es besteht aus 8 Bit. Damit lassen sich schon 256 Möglichkeiten darstellen. 24 Bit entsprechen 3 Byte. Ein Kilobyte besteht aus 1024 Bytes.

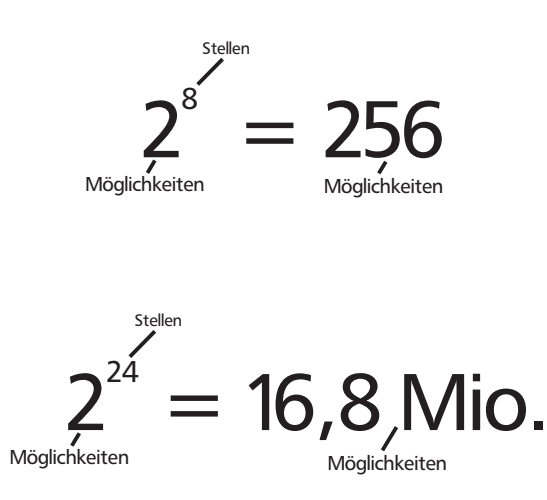

Nehmen wir ein 18\*18 Dia, mit einem Nutzformat von 15,5\*15,5 cm und das Beispiel von Seite 31, mit der Wahl von 600 dpi, so errechnet sich die Dateigröße folgendermaßen:

$$
Datenmenge = \left(b_{\scriptscriptstyle PV} * \frac{\text{Re } s}{2,54 \, \text{cm}}\right) * \left(h_{\scriptscriptstyle PV} * \frac{\text{Re } s}{2,54 \, \text{cm}}\right) * Farbitefe
$$

Datenmenge [Byte] Farbtiefe [Byte]  $b_{\text{av}}$  [cm] = Breite der Projektionsvorlage  $h_{\rho\nu}$  [cm] = Höhe der Projektionsvorlage Res [dpi] = Auflösung

$$
\left(15,5cm*\frac{600}{2,54cm}\right)*\left(15,5cm*\frac{600}{2,54cm}\right)*3Byte = 40,218*106Byte = 38,35Mbyte
$$

Der Faktor 2,54 rührt von der Umrechnung von Zentimeter in Zoll her. 40Megabyte sind auf modernen PC's durchaus handhabbar, wenn auch rechenaufwendige Operationen längere Wartezeiten erfordern. Es empfiehlt sich, die nötigen Arbeitsschritte wie

<span id="page-51-0"></span>das Vorentzerren erst an einer Datei mit reduzierter Auflösung zu erproben. Auch die Speicherung und der Transport der Daten schaffen Probleme. Obwohl durch Datenkompression eine Reduktion auf rund 1/3 möglich ist (verlustfrei, Kompressionsrate abhängig vom Bildinhalt), sind zum Transport der Daten zum Beispiel zum Belichtungsstudio Wechselplattenlaufwerke, MO-Laufwerke oder CD-Brenner erforderlich.

#### **Eingabegeräte**

In den meisten Fällen entsteht ein Bild nicht am Computer, sondern wird dort bearbeitet. Für die Herkunft der Bilddaten gibt es viele Möglichkeiten wie:

- Am Computer gezeichnet
- Im Computer erzeugt
- Eingescannt
- Von einer Photo CD
- Aus einer Digitalkamera
- Vom Video Digitalisiert
- Am Computer gezeichnet:

Zum Zeichnen von Vektorgrafik eignet sich die Maus relativ gut. Für Pixelgrafik ist jedoch ein Grafiktablett zu empfehlen.

- Im Computer erzeugt:

Das sind in der Regel Grafiken, die auf mathematischen Formeln beruhen, wie zum Beispiel Fraktale. Diese können bizarre Formen annehmen, aber auch der Natur sehr ähnlich sehen, es lassen sich zum Beispiel beliebige Landschaften erzeugen.

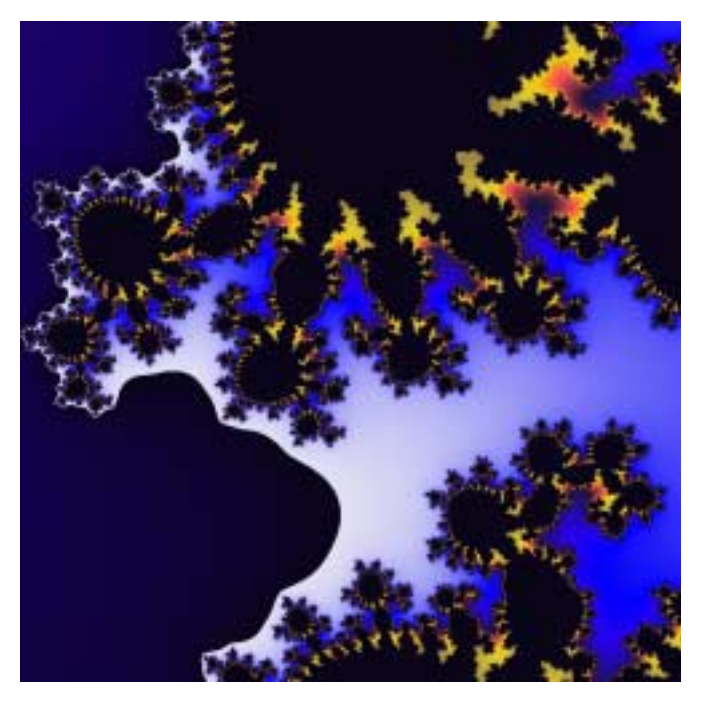

*Fraktal aus der Mandelbrotmenge (benannt nach dem Mathematiker Benoit Mandelbrot)*

#### <span id="page-52-0"></span>- Eingescannt:

Es ist eine riesige Menge von qualitativ ganz unterschiedlichen Scannern auf dem Markt. Grundsätzlich muß der Scanner mindestens die Ausgabeauflösung, multipliziert mit dem Vergrößerungsfaktor von Vorlage zur Ausgabe beherrschen. Auch muß er mindestens die für die Ausgabe gewünschte Farbtiefe liefern. Soll also das oben genannte Dia von einer 20 cm großen Vorlage gescannt werden, so muß das mit 600dpi\*(15,5 cm/20 cm), also mit 465 dpi und 24 Bit Farbtiefe erfolgen. Dabei ist die optische (physikalische) Auflösung des Scanners zu Beachten. Oft werden höhere, interpolierte Werte angegeben, die aber keineswegs eine höhere Bildqualität zur Folge haben. Die Angabe von Auflösung und Farbtiefe allein sagt aber noch nicht alles über die erreichbare Bildqualität. Schärfe, Kontrast und Farbwiedergabe hängen auch von anderen Faktoren ab. Die besten Ergebnisse werden auf High-End Trommelscannern erreicht, die aber zigtausend bis mehrere hunderttausend DM Kosten. Jedoch bieten viele Grafikstudios einen Scanservice an (siehe "Belichtungstabelle" in jeder Ausgabe der Zeitschrift PAGE). Ist, wie oben, eine Vergrößerung der Vorlage nicht nötig, so kann auch ein Flachbettscanner der 5000 DM-Klasse gute Ergebnisse liefern. Siehe [27 -32]

Dienen Dias oder Negative bis Mittelformat als Vorlage, so muß man auf spezielle Diascanner zurückgreifen.

-Von einer Photo CD:

Die Photo CD enthält auf Bestellung gescannte Dias oder Negative. Sie kann in den meisten Fotolabors in Auftrag gegeben werden. In der Version PRO bietet sie eine maximale Auflösung von 4096\* 6144 Punkten, das reicht für gut 600 dpi im 18\*18 cm Projektionsformat. Die Standardversion bringt es immerhin auf die halbe Auflösung, was somit für gute 300 dpi reicht. Damit steht eine preiswerte Möglichkeit zur Verfügung, qualitativ gute Scans zu bekommen.

- Aus einer Digitalkamera:

In den letzten Jahren wurden die Digitalkameras rapide weiterentwickelt. Professionelle Systeme erreichen durchaus eine Qualität, die der Photo CD Pro nicht nachsteht. Sie bewegen sich jedoch in Preisklassen, die vorerst dem auf Film festgehaltenen Bild keine Konkurrenz machen können. Einfachere und erschwinglichere Systeme haben eine zu geringe Auflösung und eine zu schlechte Farbwiedergabe.

- Vom Video digitalisiert:

Die grobe Auflösung des Video (748\*512 Bildpunkte) reicht bei weitem nicht aus, von der Farbqualität ganz zu schweigen. Es kann lediglich für Verfremdungseffekte benutzt werden. Auch die Auflösung des Digitalvideo (DV) ist nicht ausreichend.

#### <span id="page-53-0"></span>Rechnerhardware

Die Rechnerhardware bewegt sich in einer stetigen Aufrüstspirale. Ständig kommen neue leistungsfähigere Geräte auf den Markt. Kurz darauf kommt erweiterte Software auf den Markt, die wieder leistungsfähigere Geräte erfordert. Mittlerweile ist ein Computer innerhalb von höchstens zwei Jahren veraltet. Doch hat der Anwender heute Möglichkeiten zur Verfügung, an die vor 5 Jahren noch gar nicht gedacht werden konnte. Bildbearbeitung von 40 Megabyte großen Grafikdateien am heimischen PC? Vor wenigen Jahren war so etwas noch unmöglich. Dennoch gehört ein Rechner, der so etwas bewältigt auch heute noch zur oberen Klasse. Ich empfehle folgende Grundausstattung:

Pentium II Prozessor, 233 MHz oder vergleichbarer MAC PowerPC 64 oder besser 128MB Ram 4GB Festplatte Grafikkarte mit True Color bei mindestens 1024\*768 Punkten Wechselplattenlaufwerk oder MO-Laufwerk oder CD-Brenner Monitor mit mindestens 17 Zoll Diagonale

#### Bearbeitung der Bilder

Zur Bearbeitung der Bilder stehen die verschiedensten Programme zur Verfügung, von denen ich nur folgende nennen möchte. Für Vektorgrafik: Aldus Freehand und Corel Draw. Für Pixelgrafik: Adobe Photoshop.

Damit ist es überraschend einfach möglich, Vorentzerrungen vorzunehmen. Folgende Vorgehensweisen sind möglich:

-Projektionssimulation, einscannen der skizzierten verzerrten Bildwandfläche, verzerren des Bildes durch angleichen seines Umrisses an den der Bildwandskizze.

- Fotografieren eines senkrecht projizierten Rasterdias aus der beabsichtigten Projektorposition, einscannen, verzerren des Bildes durch angleichen an das Raster.

- Ermitteln des Schrägprojektionswinkels, verzerren des Bildes durch direkte Eingabe des Winkels (sehr genaue Methode).

#### Ausgabe

<span id="page-54-0"></span>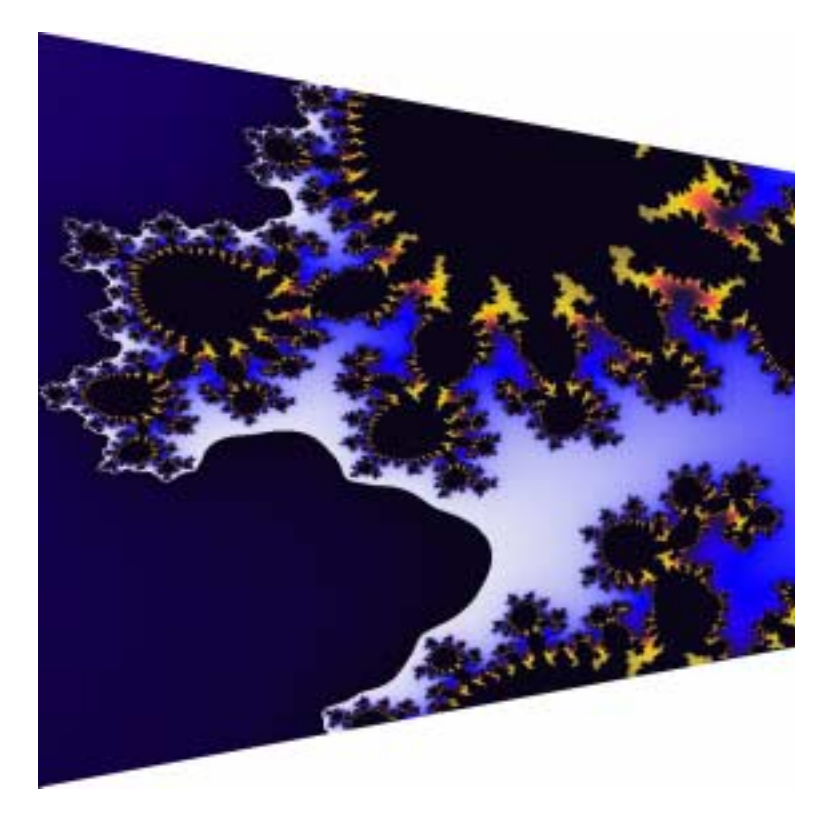

*Das Bild von Seite52, am Computer in wenigen Sekunden vorentzerrt*

#### Ausgabe

Die Bilder können mit verschiedenen Gräten mit unterschiedlicher Qualität ausgegeben werden:

- Tintenstrahldrucker: Ein Druck auf Transparentfolie ist möglich, die Qualität reicht allerdings nur für Probeausdrucke. So können Vorentzerrung oder Größenverhältnisse beurteilt werden. Bei den Angaben, die zur Druckauflösung gemacht werden, ist darauf zu achten, daß Graustufen und Farben gerastert ausgegeben werden, die effektive Auflösung also wesentlich geringer ausfällt.

- Laserdrucker: oben gesagtes gilt prinzipiell auch für Laserdrucker, mit einer Ausnahme: rein schwarz/weiße Drucke (wie Schrift) können, besonders wenn sie anschließend auf Lithofilm kontaktkopiert werden, gut verwendet werden.

- Belichter: Schwarz/Weiß-Vorlagen können beim Belichtungsservice (für Adressen siehe "Belichtungstabelle" in jeder Ausgabe der Zeitschrift PAGE) auf Lithofilm mit Auflösungen von 1270 oder auch 2540 dpi ausbelichtet werden. Vor allem für Schriftprojektionen eine qualitativ sehr hochwertige und dennoch relativ preisgünstige Methode. Schwarz wird absolut gleichmäßig deckend, Weiß vollkommen transparent.

- Diabelichtung: Beste Qualität, Ausgabe in Farbe, Auflösung entweder 1270 dpi oder 4000 bis 6000 Pixel pro Bildkante. Relativ kostspielig, abhängig von Format und Auflösung. Für Adressen siehe ebenfalls die "Belichtungstabelle". Für eine wunschgemäße Ausgabe ist wichtig, daß der eigene Monitor auf den Belichter kalibriert ist, das heißt die <span id="page-55-0"></span>Farben so darstellt, wie sie dann auch auf dem Film erscheinen. Das ist nur mit Hilfe von Proben möglich und hängt natürlich auch vom verwendeten Film ab.

#### Dateiformate

Besonders, wenn außer Haus belichtet wird, ist es wichtig die richtigen Dateiformate zu wählen. Sie unterscheiden sich zum Teil erheblich und viele führen immer wieder zu Problemen. Am sichersten fährt man mit folgenden:

Für Pixelgrafik: TIF (Target Image File Format) Für Vektorgrafik unnd Pixelgrafik:EPS (Encapsulated Postscript)

Bei EPS ist darauf zu achten, daß schon beim Abspeichern der für den Belichter passende Druckertreiber gewählt wird und auch alle Einstellungen wie zum Beispiel die gewählte Auflösung richtig sind. Bei Schriften sollten die entsprechenden Zeichensätze als Datei mitgeliefert werden.

# c) Sonderformen

Im Laufe der Zeit wurden viele spezielle Apparate entwickelt, um besondere Projektionseffekte zu erzielen, gerade um Naturgewalten wie Feuer, Wasser oder ziehende Wolken möglichst glaubwürdig darzustellen. Dafür mußten natürlich auch besondere Projektionsvorlagen hergestellt werden. Sie zeigen meist mehr oder weniger

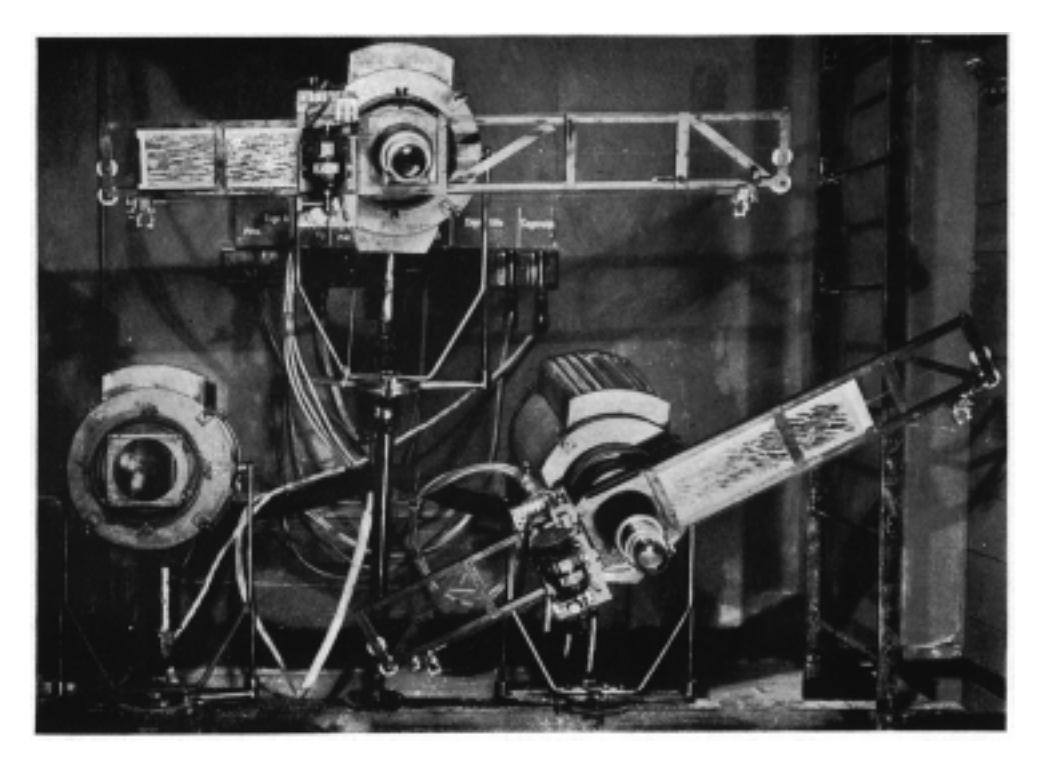

*Bild 21: Laufbildgeräte*

<span id="page-56-0"></span>regelmäßige Strukturen und werden meist von Elektromotoren angetrieben. Es gibt unter anderem folgende Typen:

# c1) Laufbild

Dabei wird die Projektionsvorlage kontinuierlich längs in der Diaebene durchgeschoben. Solange nur Glasdias verfügbar waren, wurden das zwangsweise recht unhandliche Geräte. Filmmaterial kann zu Endlosschleifen verklebt werden und schafft so einen unbegrenzt langen Effekt, etwa für ziehende Wolken.

### c2) Scheibenlaufwerk

Hierbei werden kreisrunde Scheiben durch die Diaebene gedreht. Oft werden auch zwei Scheiben gegenläufig oder mit unterschiedlichen Geschwindigkeiten benutzt. Gut geeignet für Feuereffekte.

### c3) Wasserlaufwerke

Dabei schieben sich entweder Wellengitter im Strahlengang auf und ab oder es sind auf einer Welle radial mehrere Riffelgläser angebracht, die dann im Strahlengang auf und ab tanzen. Es ergeben sich sehr realistische Wasserreflexe.

#### c4) Strukturierte Gläser

Sie werden nicht nur in Wasserlaufwerken. Sondern auch in allen anderen Laufwerken eingesetzt. Es ergeben sich durch das ständig wechselnde Sammeln und Brechen des Lichts sehr interessante Lichtspiele.

#### c5) Küvetten

Das sind eine Art "Mini-Aquarien", die in die Diaebene gebracht und mit zwei oder mehreren verschiedenen Flüssigkeiten gefüllt werden. Durch die mehr oder weniger langsame und unregelmäßige Vermischung entstehen interessante Strukturen.

Diese Aufzählung läßt sich noch weiter fortsetzen, der Fantasie sind kaum Grenzen gesetzt.

# <span id="page-57-0"></span>Resümee

Die Projektion bietet vielfältige Möglichkeiten, entsprechend vielfältig sind auch die Gelegenheiten, sie einzusetzen. Sie sollte jedoch nicht überschätzt werden. Die Bemühungen, ganze Bühnenbilder aus Kostengründen durch Projektion zu ersetzen, sind gescheitert. Die Projektion kann nur dann wirken, wenn sie bewußt als Mittel eingesetzt wird. Aber dann kann sie, gerade in der Kombination mit anderen Medien, erhebliches zu einer Inszenierung beitragen. Zur Umsetzung dieser Ideen in Bilder, in Projektionsvorlagen sind viele Mittel vorhanden. Sie wollen nur richtig eingesetzt werden.

# <span id="page-58-0"></span>**Quellen**

- [1] Krünitz, 140. Theil, Berlin 1825, S. 390
- [2] Ernest Klausz, Bewegte Bühnenbildprojektion in der großen Oper Paris, BTR 6/1951
- [3] Marianne Viefhaus-Mildenberger, Film und Projektion auf der Bühne, Verlag Lechte, Emsdetten, 1961
- [4] Bertolt Brecht, ,,Rede des Stückeschreibers über das Theater des Bühnenbauers Caspar Neher" aus: ,,Der Messingkauf"' Viergespräch über eine neue Art, Theater zu spielen. Abgedruckt in: ,,Theaterarbeit"' 5. 163 f.; Gekürzter Abdruck in: ,,Die Tage der Kommune", Programmheft der Uraufführung, Städtische Theater Karl-Marx-Stadt, 17. November 1956.
- [5] 8-Uhr Abendblatt, Berlin, 24.3.1927
- [6] Walter Gropius in: Berliner Tagblatt, Nr. 158, 1. Beiblatt, 2.11.1927
- [7] Friedrich Kranich, Bühnentechnik der Gegenwart, R. Oldenbourg, München 1932
- [8] Knut Boeser, Renata Vatkova (Hrsg.): Erwin Piscator, Eine Arbeitsbiographie; Frölich & Kaufmann, Berlin 1986
- [9] Denis Bablet, Josef Svoboda, L'age d'homme, Lausannne 1970
- [10] Kurt Becsi (Hrsg.), Die Bühne als kosmischer Raum; Zum Bühnenbildschaffen vonn Günther Schneider-Siemssen, Bergland, Wien 1976
- [11] Helmut Gernsheim ,Die Geschichte der Photographie, Propyläen Verlag, Frankfurt am Main, 1983
- [12] Vom Punkt zum Bild, Friedrich Berstenreiner, Wichmann, Karlsruhe 1988
- [13] Leitfaden durch das Pani Projektionssystem, Pani, Wien 1996
- [14] F. Johannesmeyer, 70 Jahre elektrische Theaterbeleuchtung, BTR 2/1952
- [15] Wolfgang Grau, 70 Jahre Bildwand- und Projektionsentwicklung, BTR 3/1994
- [16] Wolfgang Grau, Unterschiedliche Herstellungsverfahren für Bilder, die auf unterschiedliche Weise betrachtet werden, erfordern gleiche Betrachtungsbedingungen, BTR 3/1995 und 4/1995
- [17] Wolfgang Grau, Festlegung lichttechnischer und geometrischer Grenzwerte bei der Betrachtung der optischen Projektion, BTR 3/1997
- [18] DIN 19045: Lehr- und Heimprojektion für Steh-und Laufbild
- [19] DIN 19046: Bühnen- und Theaterprojektion für Steh-, Wander- und Laufbild
- [20] DIN Normenheft 23: Technik der Projektion
- [21] Walter E. Schön, Eine Rechenscheibe für den Scheimpflug, Photo Technik International, 2/1998
- [22] Jost J. Marchesi, Die Ilford Positivtechnik, Verlag Jean Spinatsch AG, Genf 1978
- [23] Wolfgang Baier, Optik, Perspektive und Rechnung in der Fotografie, Fachbuchverlag Leipzig 1959
- [24] Heico Neumeyer, Das Digitale Fotolabor, Laterna magica, München 1993
- [25] Dr. Heinz-W. von Bülow, Dirk Paulißen, Das große Buch zur Kodak Photo-CD, Data Becker, Düsseldorf 1993
- [26] Michael Huber, Grundlagen der Fotografie: Farblaborpraxis, Laterna magica, München 1984
- [27] Digitale Fotografie, PAGE 2/1998
- [28] Der High-end-Kuß, PAGE 10/1994
- [29] 1 Mark pro dpi, PAGE 3/1997
- [30] Digitales Fotografieren-Licht ins Dunkel, PAGE 2/1997
- [31] Digitales Fotografieren-Fehler im System, PAGE 1/1997
- [32] Da waren's nur noch zwei, PAGE 1/1996
- [33] Kodalith Ortho Film, Type3, Datenblatt
- [34] Kodak RA Print und Display Materialien, Datenblatt
- [35] Kodak Ektachrome Radiance Overhead Material, Datenblatt
- [36] Datenblätter für Agfacolor Filme, http://www.agfaphoto.com/library/datasheet/ film/, 3/1998

# <span id="page-60-0"></span>Abbildungen

- [1] Darstellung einer Camera obscura von Reinerus Gemma-Frisius zur Beobachtung der Sonnenfinsternis am 24. Januar 1544
- [2] Zauberlaterne aus dem Skizzenbuch des Johannes de Fontana aus : v.Zglinicki: Der Weg des Films
- [3] August Zenger sc. :"Laterna magica", Wien 1776 aus: Sammlung Niessen
- [4] Reiche&Vogel rotierender Projektionsapparat mit 10 Bildwerfersystemen, Anzeige in der BTR, 1952
- [5] Theodore Maurisset: Die Daguerreotypomanie, Lithographie, 1839
- [6] aus: Knut Boeser, Renata Vatkova (Hrsg.): Erwin Piscator, Eine Arbeitsbiographie; Frölich & Kaufmann, Berlin 1986
- [7] aus: Knut Boeser, Renata Vatkova (Hrsg.): Erwin Piscator, Eine Arbeitsbiographie; Frölich & Kaufmann, Berlin 1986
- [8] aus: Dennis Bablet, Josef Svoboda, L'Age d'homme, Lausanne 1970
- [9] aus: Dennis Bablet, Josef Svoboda, L'Age d'homme, Lausanne 1970
- [10] aus: Dennis Bablet, Josef Svoboda, L'Age d'homme, Lausanne 1970
- [11] aus: H. Rohracher, Einführung in die Physignomie, Urban&Schwarzenberg, Wien 1948
- [12] aus: M. Richter, Einführung in die Farbmetrik, de Gruyter, Berlin 1981
- [13] Einstelldia A nach DIN 19046
- [14] Einstelldia B nach DIN 19046
- [15] Einstelldia der Firma Ludwig Pani, Wien
- [16] aus: Friedrich Kranich, Bühnentechnik der Gegenwart, R. Oldenbourg, München 1932
- [17] aus: "Eine Rechenscheibe für den Scheimpflug", Walter E. Schön, Photo Technik International, 2/1998
- [18] Projektionskalkulator der Firma Pani
- [19] aus: Jost J. Marchesi, Die Ilford Positivtechnik, Verlag Jean Spinatsch AG, Genf 1978
- [20] aus: Jost J. Marchesi, Die Ilford Positivtechnik, Verlag Jean Spinatsch AG, Genf 1978
- [21] aus: Friedrich Kranich, Bühnentechnik der Gegenwart, R. Oldenbourg, München 1932

# Index

# A

Abbildungen 61 Abdeckfarbe 44 Absorption 19 Abstandshalter 45 [Albumin 12](#page-60-0) [Albuminverfahren](#page-43-0) 12 [Aluminiumkleb](#page-18-0)eband 19 [Anforderungen 18,](#page-44-0) 19 [Archer, Fred](#page-11-0)erick Scott 12 [Aristoteles 6](#page-11-0) [Auflösung 23, 31, 53](#page-18-0) [Auflösung der Guc](#page-17-0)[kkas](#page-18-0)tenbühne 13 [Auflösung de](#page-5-0)[s Auges 24](#page-11-0) [Auflösungsfä](#page-22-0)[higk](#page-30-0)[eit 2](#page-52-0)3 [Auflösungsvermögen 48](#page-12-0) [Auge 2](#page-12-0)3

#### [B](#page-23-0)

[Beleuchtungsstärke 41](#page-47-0) [Belichtun](#page-22-0)gsservice 55 Betrachtungsabstand 27 Betrachtungswinkel 27 [Bildbreite 18](#page-40-0) [Bildgröße 41](#page-54-0) [Bildschärfe 47](#page-26-0) [Bildwandebene 34](#page-26-0) [Blende 6](#page-17-0) [Brecht, Berto](#page-40-0)lt 9 [Brennweite 41](#page-46-0) [Bühnenprojektion 7](#page-33-0) [Bühnenpr](#page-5-0)ojektoren 18 [Burgess, John 12](#page-8-0)

# $\mathsf{C}$  $\mathsf{C}$  $\mathsf{C}$

[Camera obscura 11](#page-17-0) [Camera obscura](#page-11-0) 6 Chlorsilber 11 chromogen 46, 47 [chromolytisch 12, 4](#page-10-0)6, 47 [Ciba Photochemie](#page-5-0) 12 [Cibachrome 1](#page-10-0)2 [Cilchrom 12](#page-45-0) [Computertechnik](#page-11-0) [17,](#page-45-0) [50](#page-46-0)

# [D](#page-11-0)

[Daguerre, L](#page-11-0)ouis Jacq[ues M](#page-49-0)andé 11 [Daguerreotypie 11](#page-16-0) Dateigröße 51 Datenkompression 52 [Dauerbetriebsfestigkeit 18](#page-10-0) [Davy, Humphry 11](#page-10-0)

De Saint-Victor, Abel Niépce 12 Dia 6, 12 Diabelichtung 55 Dianutzformat 41 [Diapolyecran 16](#page-11-0) [Diapo](#page-5-0)[sitiv](#page-11-0)e 6, 46 [Diapositivverfahre](#page-54-0)n 12 [Diawechsel 18](#page-40-0) [Dichte 21](#page-15-0) [Digitalkamera](#page-5-0) [53](#page-45-0) [DIN 19045 26, 27, 31](#page-11-0) [DIN 19046 26](#page-17-0) [DIN Norm](#page-20-0)enheft 6 "Technik der [Projektion" 2](#page-52-0)4 [Diorama 11](#page-25-0) [Dots per inch](#page-25-0) [25](#page-26-0) dpi 25 [dramaturgische Einbeziehung 13](#page-23-0)

# [E](#page-10-0)

[Eastma](#page-24-0)n Kodak Company 12 [EBV 50](#page-12-0) Edison, Thomas Alva 8 Einleitung 3 [Einstelldia A nach DIN 19046](#page-11-0) 28 [Einstelld](#page-49-0)ia B nach DIN 19046 29 [Einstelldia der Firma Lu](#page-7-0)dwig Pani 29 [Einstelldias 26](#page-27-0) [Eiweißlasurfarben 19, 44](#page-28-0) [Elektrische Ausstellung 8](#page-28-0) [Elektrisc](#page-28-0)hes Licht 7 [Elektronische B](#page-25-0)ildverarbeitung 50 [Emulsion 46](#page-18-0) [Encapsulated Postscript](#page-7-0) [5](#page-43-0)6 [EPS 56](#page-6-0) [ETC Audiovisuel 18](#page-49-0)

# [F](#page-45-0)

[farbabb](#page-55-0)auend 46 [Farbabstufungen 5](#page-17-0)0 farbaufbauend 46 Farbauszüge 12 [Farbschichten 12](#page-45-0) [farbsensibilisieren 12](#page-49-0) [Farbtiefe 50, 51, 5](#page-45-0)3 [Film 6](#page-11-0) [Filmdias 46](#page-11-0) [Flachbettscanner 53](#page-11-0) [Format 18](#page-49-0) [fotogr](#page-5-0)afisch [herg](#page-50-0)[este](#page-52-0)llte Platten 11 [fotografisch](#page-45-0) hergestellte [Projektionsplatt](#page-52-0)en 10 [fotografisc](#page-17-0)he Herstellung 46 [Frontprojektion 32](#page-10-0)

# [G](#page-9-0)

[Gasbeleuchtung 8](#page-45-0) [Gasentladungslamp](#page-31-0)en 18 Gaspar, Bela 12 Gelantinetrockenplatten 12 geschichtliche Entwicklung 6 Gewitter über Gotland 13 [Glasdias 44](#page-11-0) [Glasplatten 9](#page-11-0) [Glühlampe 8, 9, 19](#page-5-0) [Grauverlauf 40](#page-12-0) [Gropius, Wa](#page-43-0)lter 13 [Großformat 1](#page-8-0)8 [Grundfarben](#page-7-0) [50](#page-8-0)

### [H](#page-39-0)

[Handhabbarkeit](#page-17-0) 12 [hanndgemalte Pr](#page-49-0)ojektionsplatten 9 Hardware 54 [Hardware Xenon 18](#page-11-0) [Hartglas 19](#page-8-0) [Hartgla](#page-8-0)splatten 44 [Hauron, Duco](#page-53-0)s du 12 [Heft 6 zur DIN Norm](#page-17-0)ungskunde ["Schrä](#page-18-0)gprojektion im 36 [Heliographie 11](#page-43-0) [Hitze 9](#page-11-0) [Hitze-Strahlung 18](#page-35-0) [hitzebeständige Gläser 9](#page-35-0) [Hitzebeständigk](#page-10-0)eit 19, 47 [HMI-La](#page-8-0)mpe 9 [HMI-Licht 18](#page-17-0)

# [I](#page-8-0)

[Ilfochrome 12,](#page-8-0) 47 [Ilford 12](#page-17-0) Illusion szenischer Darstellungen 13 [Intolleranza 15](#page-11-0) [ISO Test](#page-11-0)zeiche[n N](#page-46-0)r.1 25

# [J](#page-12-0)

[Julietta 16](#page-14-0)

# K

Kalotypie 12 [Kamera 6](#page-15-0) Kenndaten 41 Kinoprojektoren 18 [Klausz, Ernes](#page-11-0)t 8, 10 [Kleinbild 1](#page-5-0)8 [Kohlebogenlam](#page-40-0)pe 8, 9 [Kollodium 12](#page-17-0) [Kollodiumverfah](#page-7-0)[ren,](#page-9-0) nasses 12 [Kompressio](#page-17-0)n 52 [Kontrast 21](#page-7-0) [Konturschärf](#page-11-0)e 45 [Kratztechnik 44](#page-11-0) [Kühlung 45](#page-51-0) [Küvetten 57](#page-20-0)

[Herstellung von Proje](#page-51-0)[ktion](#page-17-0)svorlagen © 1998 Björn Gerum 62

#### L

Lampen 8 Laserdrucker 55 Laterna magica 7, 12 Laufbild 57 [Laufbildger](#page-7-0)äte 56 [Lautenschläger, K](#page-54-0)arl 8 [Lichtausbeute 9](#page-6-0) [Lichtbestän](#page-56-0)digkei[t 47](#page-11-0) [Lichtbogen 9](#page-55-0) [Lichtempfindlichkeit 12](#page-7-0) [Lichtstärke 8, 18](#page-8-0) [Lichtverlust 34](#page-46-0) [Lithographiefi](#page-8-0)lm 46 [Luftsrom 45](#page-11-0)

#### [M](#page-33-0)

[Maltechnik 44](#page-45-0) [minimale Zeic](#page-44-0)henhöhe 27 Mittelformat 18 Multivisionsschauen 18

#### [N](#page-43-0)

[Nebelbildappara](#page-17-0)t 7 [Negativ /Positiv-Verfah](#page-17-0)ren 12 Neher, Caspar 9 Niépce, Joseph Nicéphore 11, 12 [Nutzfläche 18](#page-6-0) [Nutzformat 41](#page-11-0)

### $\Omega$  $\Omega$  $\Omega$

[Objekte 50](#page-17-0) [Objektiv 6](#page-40-0) Objektivbrennweite 41 optische Achse 37 [optische Qu](#page-49-0)alität 18 [optisches G](#page-5-0)rundprinzip 7 [orthochromatisch 12](#page-40-0)

#### [P](#page-36-0)

[panchromatisch 12](#page-6-0) [Pani 18](#page-11-0) Parallelverstellung 35 Pariser Oper 8 [PC 17](#page-11-0) [Perutz,](#page-17-0) Otto 12 [Photo CD 53](#page-34-0) [Piscator, Erwin](#page-7-0) 13 [Planla](#page-16-0)ge 20 [Poly-Ecran 15](#page-11-0) [Projektionsap](#page-52-0)parat 6, 7 [Projektionsarten 2](#page-12-0)1, 32 [Projektionsb](#page-19-0)ildwinkel 37 [Projektionsebe](#page-14-0)ne 20 [Projektionseffekte 56](#page-5-0) [Projektionsentfernu](#page-20-0)[ng 1](#page-31-0)[8](#page-6-0), 43 [Projektionskalkulator 41](#page-36-0) [Projektionssimulator](#page-19-0) 40

Projektoren 18

# Q

[Quellen 59](#page-17-0)

#### R

RA4 46 [Raster 25](#page-58-0) Rastermethode 43 Raum der Illusion 15 [Reflexion](#page-45-0)sgrad 21 [Reprograp](#page-24-0)hie 46 [Reprolux 19, 44](#page-42-0) [Resümee 58](#page-14-0) [Rezeptoren 23](#page-20-0) [RGB-System 50](#page-45-0) [Riffelgläser](#page-18-0) [8](#page-43-0) [rotierende Sc](#page-57-0)heiben 8 [Rückprojektion](#page-22-0) 32 [Rundhorizont 13](#page-49-0) [Rundmagazin](#page-7-0) 18

# [S](#page-31-0)

[Sandwich-Verfa](#page-12-0)hren 10 [Sandwichtechnik](#page-17-0) 45 Savoy Theater 8 Scannen 53 [Schärfe 20](#page-9-0) [Schärfenebene 38](#page-44-0) [Scheibenlaufwer](#page-7-0)k 57 [Scheimpflug](#page-52-0)bedingung 34, 38 [Scheimpflu](#page-19-0)grechenscheibe 39 [Scheimpflugverste](#page-37-0)llung 34, 38 [Schinzel 12](#page-56-0) [Schneider-Siemssen, Günt](#page-33-0)[her](#page-37-0) 17 [Schrägprojektion 32, 33, 35](#page-38-0) [Schrägprojektionseinrichtu](#page-33-0)[ng 3](#page-37-0)5 [Schriftproje](#page-11-0)ktionen 50 [Schulze, Johann Heinrich 11](#page-16-0) [Schwarz/Weiß-Foto](#page-31-0)[graf](#page-32-0)[ie 12](#page-34-0) [schwarze Bildteile 19](#page-34-0) [Senkrechtprojektion 33](#page-49-0) [Siebdrucktechnik 46](#page-10-0) [Silbernitrat 11](#page-11-0) [Simultanraum 13](#page-18-0) [Sonderformen 56](#page-32-0) [Spannrahmen 19](#page-45-0) [Spannungen](#page-10-0) 19 [Speichermedien](#page-12-0) 52 [Strichfilm 46](#page-55-0) [Strukturen 57](#page-18-0) [Strukturierte Glä](#page-18-0)ser 57 [Svoboda, Josef 15](#page-51-0) [szenischer Ra](#page-45-0)um 13

#### [T](#page-56-0)

[tageslichtähnliche](#page-14-0) [Fa](#page-12-0)rbwiedergabe 18 Talbot, Henry Fox 12

Target Image File Format 56 Temperaturen 19 Tiefenschärfe 6, 34 TIF 56 [Tintenstrahldrucker 55](#page-55-0) [Tokumbet, Nina 9](#page-18-0) [Totaltheater 13](#page-5-0) [translu](#page-55-0)zent 44 [Transmissionsgrad 21](#page-54-0) [Transparentfolie 5](#page-8-0)5 [Transparenz 21](#page-12-0) [Transportstörun](#page-43-0)gen 18 [Trapezverzerrung 37](#page-20-0)

### [U](#page-54-0)

[Überlappung 40](#page-17-0) [Übertitelung 18](#page-36-0) UV-Beständigkeit 20 UV-Licht 20 [UV-Schutzgläser](#page-39-0) 20 [UV-Strahlung](#page-17-0) 18

# [V](#page-19-0)

[Verdunklungsvorricht](#page-19-0)ung 18 [Verkippen 34](#page-17-0) Verschwenkung 40 Verwerfung 19 [Verzerrung 20, 33](#page-17-0) [Video 53](#page-33-0) [Vogel, Hermann Wilh](#page-39-0)elm 12 [Vorentzerren 5](#page-18-0)2 [Vorentzerrung](#page-19-0) [bei d](#page-32-0)er Aufnahme [37](#page-52-0) [Vorentzerrung bei der optisc](#page-11-0)hen [Kopie 39](#page-51-0) [Vorentzerrung durch Projektions](#page-36-0)[sim](#page-36-0)ulation 40

#### [W](#page-38-0)

[Wärmestrahlung 19](#page-39-0) [Wasserlaufwerke 5](#page-39-0)7 Wechselobjektive 18 Wedgewood, Thomas 11 [Wellengitter 8](#page-18-0) [Weltausstellung Mon](#page-56-0)treal 16 [Wratten&Wainwrigh](#page-17-0)t Ltd. 12

# [X](#page-10-0)

[Xenonlampe 9, 18](#page-15-0)

# Z

Zauberlaterne 7 [Zeichnerische E](#page-8-0)[ntze](#page-17-0)rrung 36 Zoomobjektiv 43 Zündvorgang 18

[Herstellung von Projekti](#page-17-0)[onsv](#page-42-0)orlagen [© 1998 Björn Gerum](#page-17-0) 63